# PM SHRI KV BANTALAB SESSION 2023-24 AUTUMN BREAK HOLIDAY HOMEWORK CLASS: XII INFORMATICS PRACTICES

- 1. Solve following 5 sample papers in notebook.
- 2. Complete your project and submit the same after vacations.

<u>Index</u>

(SQP SET I)

## KENDRIYA VIDYALAYA SANGATHAN, ERNAKULAM REGION INFORMATICS PRACTICES (065) SAMPLE QUESTION PAPER - Class XII

Max Marks: 70 Time: 3 hrs

#### **General Instructions:**

- 1. This question paper contains five sections, Section A to E.
- 2. All questions are compulsory.
- 3. Section A have 18 questions carrying 01 mark each.
- 4. Section B has 07 Very Short Answer type questions carrying 02 marks each.
- 5. Section C has 05 Short Answer type questions carrying 03 marks each.
- 6. Section D has 03 Long Answer type questions carrying 05 marks each.
- 7. Section E has 02 questions carrying 04 marks each. One internal choice is given in Q35 against part c only.
- 8. All programming questions are to be answered using Python Language only.

|   | SECTION A                                                                                                    |   |
|---|----------------------------------------------------------------------------------------------------|---|
| 1 | Beauty Lines Fashion Inc. is a fashion company with design unit and market unit 135 m away from each other. The company recently connected their LANs using Ethernet cable to share the stock related information. But after joining their LANs, they are not able to share the information due to loss of signal in between. Which device out of the following should you suggest to be installed for a smooth communication?  i. Repeater  ii. Hub  iii. Bridge  iv. Switch | 1 |
| 2 | Which of the following is a type of cybercrime?  i. Stealing of money from a purse  ii. Hitting or beating someone  iii. Making damage to furniture in classroom  iv. Stealing of user name and password and misusing others Email                                                                                                    | 1 |
| 3 | What is not an example of e-waste?  i. Unused Mobile  ii. Unused old Keyboard  iii. Unused old computers  iv. Empty cola cans                                                                                                    | 1 |
| 4 | Find the output of the following SQL command: select mid('Informatics Practices', -9);                                                                                                    | 1 |
| 5 | If a column "Mark" in student table contains the following data  MARK 22                                                                                                    | 1 |

|     | NULL                                                                               |    |
|-----|------------------------------------------------------------------------------------|----|
|     | 21                                                                                 |    |
|     |                                                                                    |    |
|     |                                                                                    |    |
|     | Predict the output of the following command:                                       |    |
|     | S                                                                                  |    |
|     | SELECT AVG (MARK) FROM student;                                                    |    |
|     | i. 22                                                                              |    |
|     | ii. 16.5                                                                           |    |
|     | iii. NULL                                                                          |    |
|     | iv. 66                                                                             |    |
|     |                                                                                    | 1  |
| 6   | 'F' in FOSS stands for:                                                            | 1  |
|     | i. Force                                                                           |    |
|     | ii. Free                                                                           |    |
|     | iii. Fibre                                                                         |    |
|     | iv. First                                                                          |    |
| 7   | Which SQL statement is used to display all the data from product table in the      | 1  |
|     | decreasing order of price?                                                         |    |
|     |                                                                                    |    |
|     | i. SELECT * FROM PRODUCT;                                                          |    |
|     | ii. SELECT * FROM PRODUCT ORDER BY PRICE;                                          |    |
|     | iii. SELECT * FROM PRODUCT ORDER BY PRICE DESC;                                    |    |
|     | iv. SELECT * FROM PRODUCT ORDER BY DESC;                                           |    |
| 0   |                                                                                    | 1  |
| 8   | The number of rows in a relation in SQL is known as                                | 1  |
|     | i. cardinality                                                                     |    |
|     | ii. degree                                                                         |    |
|     | iii. tuple                                                                         |    |
|     | iv. attribute                                                                      |    |
| 9   | Which among the following is a DDL command in SQL?                                 | 1  |
|     | i. SELECT                                                                          |    |
|     | ii. INSERT                                                                         |    |
|     | iii. ALTER                                                                         |    |
|     | iv. UPDATE                                                                         |    |
| 10  | To display last three rows of a series object 'S', you may write:                  | 1  |
|     | i. S.Head()                                                                        |    |
|     | ii. S.Tail(3)                                                                      |    |
|     | iii. S.Head(3)                                                                     |    |
|     |                                                                                    |    |
| 1.1 | iv. S.tail()                                                                       | 1  |
| 11  | Which of the following statement will import matplotlib.pyplot library?            | 1  |
|     | i. Import pyplot as pd                                                             |    |
|     | ii. import matplotlib as py                                                        |    |
|     | iii. import matplotlib.pyplot as plt                                               |    |
|     | iv. All of these                                                                   |    |
| 12  | Which of the following can be used to specify the data while creating a DataFrame? | 1  |
|     | i. Series                                                                          |    |
|     | ii. List of Dictionaries                                                           |    |
|     | iii. Structured ndarray                                                            |    |
| L   | in. Sudedired Induitay                                                             | _1 |

|          | iv. All of these                                                                                                    |    |
|----------|----------------------------------------------------------------------------------------------------|----|
| 13       | protocol allows us to have voice call (telephone service) over the                                                                                   | 1  |
|          | Internet                                                                                                    |    |
| 14       | Write the output of the following SQL command:                                                                                                    | 1  |
|          | SELECT ROUND(199.2936, 1);                                                                                                    |    |
| 15       | Removal of parts containing the valuable items in E waste management is?                                                                             | 1  |
|          | i. Refurbishment and reuse                                                                                                    |    |
|          | ii Dismantling                                                                                                    |    |
|          | iii Recycling                                                                                                    |    |
| 1.6      | iv None of these                                                                                                    | 1  |
| 16       | is the trail of data we leave behind when we visit any website (or use any online application or portal) to fill-in data or perform any transaction. | 1  |
|          | i. Offline phishing                                                                                                    |    |
|          | ii. Offline footprint                                                                                                    |    |
|          | iii. Digital footprint                                                                                                    |    |
|          | iv. Digital phishing                                                                                                    |    |
| Q17      | and 18 are ASSERTION AND REASONING based questions. Mark the correct choice as                                                                       | 1  |
|          | i. Both A and R are true and R is the correct explanation for A                                                                                      |    |
|          | ii. Both A and R are true and R is not the correct explanation for A                                                                                 |    |
|          | iii. A is True but R is False                                                                                                    |    |
|          | iv. A is false but R is True                                                                                                    | 1. |
| 17       | Assertion (A): - The Internet is a collection of interconnected computer networks                                                                    | 1  |
|          | linked by transmission medium such as copper wires, fiber-optic cables, wireless connections etc                                                     |    |
|          | connections etc                                                                                                    |    |
|          | Reasoning (R):- World wide web is a collection of interconnected documents                                                                           |    |
| 18       | Assertion (A):- DataFrame has both a row and column index.                                                                                           | 1  |
| 10       | Assertion (11). Butter rune has both a fow and column mack.                                                                                          |    |
|          | <b>Reasoning</b> (R): - A DataFrame is a two-dimensional labelled data structure like a                                                              |    |
|          | table of MySQL.                                                                                                    |    |
|          | SECTION B                                                                                                    |    |
|          |                                                                                                    | _  |
| 19       | Distinguish between LAN and WAN.  OR                                                                                                    | 2  |
|          | Explain the function of the following network devices:                                                                                               |    |
|          | a. Modem                                                                                                    |    |
|          | b. Firewall                                                                                                    |    |
|          |                                                                                                    |    |
| 20       | Write SQL commands: -                                                                                                    | 2  |
|          | <ul><li>a. To print the length of the string "Happy Holidays"</li><li>b. To print the string "Happy Holidays" in capital letters.</li></ul>          |    |
|          | o. To print the string mappy mondays in capital letters.                                                                                             |    |
| 21       | Differentiate between DDL and DML commands                                                                                                    | 2  |
|          |                                                                                                    |    |
| 22       | Consider a given Series ,S1 with subject and marks where subject is index.                                                                           | 2  |
|          | Subject Marks                                                                                                    |    |
|          | ENG 76                                                                                                    |    |
| <u> </u> | DITO 10                                                                                                    | 1  |

|    |                                            | HINDI                        | 0.0                  |                 |   |  |  |
|----|--------------------------------------------|------------------------------|----------------------|-----------------|---|--|--|
|    |                                            | HINDI                        | 88                   |                 |   |  |  |
|    | <del> </del>                               | MATH<br>SCI                  | 85                   |                 |   |  |  |
|    |                                            | SST                          | 81                   |                 |   |  |  |
|    | Write a pro                                |                              | ndas to create the s | l<br>eries.     |   |  |  |
| 23 |                                            | different steps of I         |                      | orres.          | 2 |  |  |
|    | OR                                         | •                            | •                    |                 |   |  |  |
|    | Mention any                                | y four net etiquettes        | S.                   |                 |   |  |  |
| 24 | What will be                               | e the output of the          | following code:      |                 | 2 |  |  |
|    | >>>j                                       | import pandas as po          | d                    |                 |   |  |  |
|    | >>>,                                       | A=pd.Series(data=            | [12,20,5,50])        |                 |   |  |  |
|    | >>>]                                       | print(A>10)                  |                      |                 |   |  |  |
| 25 | Carefully of                               | serve the following          | g code:              |                 | 2 |  |  |
|    | impo                                       | ort pandas as pd             |                      |                 |   |  |  |
|    | Sales                                      | s1={'S1':5000,'S2':          | 8000,'S3':12000,'S4  | 4': 18000}      |   |  |  |
|    | Sales                                      | s2={'A' :13000,'B':          | 14000,'C':12000}     |                 |   |  |  |
|    | totSa                                      | ales={1:Sales1,2:Sa          | ales2} df=pd.DataF   | Frame(totSales) |   |  |  |
|    | print                                      | e(df)                        |                      |                 |   |  |  |
|    | Answer the                                 | following:                   |                      |                 |   |  |  |
|    | i. List                                    | the index of the Da          | taFrame df           |                 |   |  |  |
|    | ii. List the column names of DataFrame df. |                              |                      |                 |   |  |  |
|    |                                            |                              | SECTION (            | С               |   |  |  |
| 26 | Consider the                               | e table SPORTS gi            | ven below:           |                 | 3 |  |  |
|    | SCode                                      | SportName                    | Noofplayers          | Coachname       |   |  |  |
|    | S001                                       | Cricket                      | 21                   | Rahul Dravid    |   |  |  |
|    | S002                                       | Football                     | 25                   | Roshan Lal      |   |  |  |
|    | S003                                       | Hockey                       | 40                   | Sardar Singh    |   |  |  |
|    | 0004                                       | Cricket                      | 19                   | Chetan Sharma   |   |  |  |
|    | S004                                       |                              | 12                   | Limbaram        |   |  |  |
|    | S004<br>S005                               | Archery                      | 12                   |                 |   |  |  |
|    |                                            | Archery<br>Shooting          | 17                   | Deepika Kumari  |   |  |  |
|    | S005<br>S006<br>a. Give ou<br>Select C     | Shooting tput of following S | 17                   | -               |   |  |  |

|    |             | SQL commar<br>than 25     | nd to display spo                                                         | orts name  | e where the  | e total num                             | ber of play | vers is |   |
|----|-------------|---------------------------|---------------------------------------------------------------------------|------------|--------------|-----------------------------------------|-------------|---------|---|
| 27 |             | thon code to              | create a DataFra                                                          | ame with   | appropria    | te column                               | headings fi | rom the | 3 |
|    | [[101.'Ran  | n'.25001.[102             | ,'Ann',5000],[10                                                          | 3.'Sam' .  | 80001.F104   | l.'Manu'.40                             | 00011       |         |   |
| 28 |             |                           | e and answer th                                                           |            |              | ,,,,,,,,,,,,,,,,,,,,,,,,,,,,,,,,,,,,,,, |             |         | 3 |
|    |             |                           | TCS                                                                       | 10/19/04/5 |              | nfosys                                  | IP          |         |   |
|    |             | Q                         | tr1 80                                                                    | 8          | 88           | 66                                      | 74          |         |   |
|    |             | Q                         | tr2 98                                                                    | 6          | 57           | 75                                      | 98          |         |   |
|    |             | C                         | tr3 77                                                                    | 9          | 3            | 89                                      | 92          |         |   |
|    |             | (                         | Qtr4 65                                                                   | 1          | 50           | 40                                      | 80          |         |   |
|    | ii)         | Write python Write the ou | code to display t<br>code to display<br>tput of the pythorint(DF1.iat[1,1 | the prof   |              | •                                       | •           | ompany. |   |
| 29 | What is I   |                           | What is its impo                                                          | ortance?   |              |                                         |             |         | 3 |
|    |             | OR                        |                                                                           |            |              |                                         |             |         |   |
|    |             | •                         | nd by plagiarism                                                          | i? Why i   | s it a punis | hable offer                             | nce? Menti  | on any  |   |
| 30 |             | to avoid play             | giarism.<br>tions to perform                                              | the felle  | arrina.      |                                         |             |         | 3 |
| 30 |             |                           | ne of the month                                                           |            |              |                                         |             |         | 3 |
|    |             |                           | e part of a specif                                                        |            |              |                                         |             |         |   |
|    |             |                           | output of the fo                                                          |            |              | ments:                                  |             |         |   |
|    | i.          |                           | wer("DATA for                                                             |            |              |                                         |             |         |   |
|    | ii.         | Select in                 | str("Wear forma                                                           | al unifori | m", "form'   | ");                                     |             |         |   |
|    | OR          |                           |                                                                           |            |              |                                         |             |         |   |
|    | Differentia | ate hetween v             | where and having                                                          | o clause v | with the he  | ln of suital                            | ole exampl  | e       |   |
|    |             | 5 5 5 7 7 9 9 11 7        |                                                                           | ECTION     |              | -r == 50.100                            |             | ·=      |   |
| 31 | Consider t  | he following              | table STUDEN                                                              |            |              | nands for t                             | he followi  | ng      | 5 |
|    | statements  |                           |                                                                           | T          | T            | T                                       | T_          | 1       |   |
|    | Rollno      |                           | Dob                                                                       | Class      | Gender       | Hobby                                   | Fees        |         |   |
|    | 1001        | BHAVYA                    | 2001-01-02                                                                | 11         | F            | Painting                                |             |         |   |
|    | 1002        | AARDRA                    | 2002-10-21                                                                | 1          | F            | Drama                                   | 200         |         |   |
|    | 1003        | АЛТН                      | 2004-12-11                                                                | 8          | M            | Cooking                                 |             |         |   |
|    | 1004        | ARJUN                     | 2001-02-22                                                                | 10         | M            | Cooking                                 |             |         |   |
|    | 1005        | KAVYA                     | 2005-10-12                                                                | 8          | F            | Sports                                  | 100         |         |   |
|    | 1006        | ANAND                     | 2000-02-01                                                                | 1          | M            | Drama                                   | 120         |         |   |
|    | 1007        | ATHUL                     | 2006-10-11                                                                | 6          | M            | Sports                                  | 150         |         |   |

| 1008 | NEERAJA | 2003-11-21 | 9  | F | Sports   | 100  |
|------|---------|------------|----|---|----------|------|
| 1009 | REHNA   | 2003-08-07 | 8  | F | Painting | NULL |
| 1010 | VAISAKH | 2001-12-11 | 10 | M | Cooking  | 120  |

- a. To display details of all the students in the descending order of their Name.
- b. To print the average fee for each hobby
- c. To increase the fees of Cooking by 50 Rs
- d. To store the fees of hobbies as 100 where fee is not available
- e. To display the name of students who were born after '01-01-2004'  $\overline{OR}$

Explain the following functions with examples:

- a. SUBSTRING()
- b. POWER()
- c. DAYNAME()
- d. LTRIM()
- e. LENGTH()
- ABC company is working in 4 blocks- A, B, C and D. Following table shows the distance between blocks and the number of computers in each of the blocks. The company is planning to form a network of these blocks.

5

#### Center to center distances between various blocks

| Black A to Block B | 50 m  |
|--------------------|-------|
| Block B to Block C | 150 m |
| Block C to Block D | 25 m  |
| Block A to Block D | 170 m |
| Block B to Block D | 125 m |
| Block A to Block C | 90 m  |

#### Number of Computers

| BlackA  | 25  |
|---------|-----|
| BlockB  | 50  |
| Block C | 125 |
| BlockD  | 10  |

- i. Suggest a cable layout of connections between the blocks.
- ii. Suggest the most suitable place (i.e. block) to house the server of this organisation with a suitable reason.

|    | (a) F<br>(b) F<br>iv. The      | Repeater<br>Hub/Switch<br>organization | is plann | ing to link its   | front offic     | ith justification e situated in the |                                  |       |  |  |
|----|--------------------------------|----------------------------------------|----------|-------------------|-----------------|-------------------------------------|----------------------------------|-------|--|--|
|    | it with reasonably high speed? |                                        |          |                   |                 |                                     |                                  |       |  |  |
|    | same                           | -                                      | type of  | -                 |                 | er situated in va<br>AN or WAN wi   | rious parts of the ll be formed? |       |  |  |
| 33 | Write P                        | ython code to                          | plot a   | bar chart as sh   | own below       | v:                                  |                                  | 5     |  |  |
|    |                                |                                        |          |                   |                 |                                     |                                  |       |  |  |
|    | 80 -                           |                                        |          |                   |                 |                                     |                                  |       |  |  |
|    | 99900                          |                                        |          |                   |                 |                                     |                                  |       |  |  |
|    | 60 -                           |                                        |          |                   |                 |                                     |                                  |       |  |  |
|    | 40 -                           |                                        |          |                   |                 |                                     |                                  |       |  |  |
|    | 20 -                           |                                        |          |                   |                 |                                     |                                  |       |  |  |
|    | 0                              | Apple                                  | Grape    | e Banan           | a Or            | gange                               |                                  |       |  |  |
|    | Also gi                        | ve suitable py                         | thon st  | atement to sav    | e this char     | t.                                  |                                  |       |  |  |
|    | Writa                          | nython prog                            | ram to * | _                 | R<br>t based on | the given data                      |                                  |       |  |  |
|    | vviiic a                       | pymon prog                             | աու ա լ  | not a fille cital | i vascu on      | ine given uata                      |                                  |       |  |  |
|    |                                | [1,2,3,4] in thousands                 | =[40 42  | 38 441            |                 |                                     |                                  |       |  |  |
|    | _                              |                                        |          | SEC'              | TION E          |                                     |                                  |       |  |  |
| 34 | Conside                        | r the given ta                         | ble Resi | alt :-            |                 |                                     |                                  | 1+1+2 |  |  |
|    | Rollno                         | Name                                   | Class    | DOB               | Gender          | City                                | Marks                            |       |  |  |
|    | 1                              | Nanda                                  | X        | 12-10-1998        | F               | Delhi                               | 56                               |       |  |  |
|    | 2                              | Saurabh                                | XI       | 24-12-1994        | M               | Chennai                             | 45                               |       |  |  |
|    | 3                              | Sanal                                  | XII      | 15-08-2003        | M               | Delhi                               | 66                               |       |  |  |
|    | 4                              | Rekha                                  | X        | 11-09-2004        | F               | Mumbai                              | 81                               |       |  |  |
|    | 5                              | Neha                                   | XII      | 05-06-2006        | F               | Chennai                             | 77                               |       |  |  |

|    | ii. I<br>iii. I<br>iv. I | Display th<br>Display di<br>Display th | fferent Cities(w<br>e average mark   | maximu<br>ithout re<br>obtained<br>OR (Op | um marks obtained by female students petition) available in table by students of each city tion for part iii only) ks obtained by students |               |      |
|----|--------------------------|----------------------------------------|--------------------------------------|-------------------------------------------|----------------------------------------------------------------------------------------------------|---------------|------|
| 35 | Consid                   | er the foll                            | owing DataFrar                       | ne SPOI                                   | RTS                                                                                                    |               |      |
|    |                          | ID                                     | NAME                                 |                                           | GENDER                                                                                                    |               |      |
|    | SD1                      | 1                                      | ANN                                  | F                                         |                                                                                                    |               |      |
|    | SD2                      | 2 3                                    | RAM                                  | M                                         |                                                                                                    |               |      |
|    | SD3                      | 3                                      | SITA                                 | F                                         |                                                                                                    |               |      |
|    | SD4                      | 4                                      | RAJ                                  | F                                         |                                                                                                    |               |      |
|    | Write c                  | ommands                                | s to:                                |                                           |                                                                                                    | $  \cdot  _1$ | +1+2 |
|    | I.<br>II.                |                                        | ew column 'ITE<br>ew row with va     |                                           |                                                                                                    |               |      |
|    | III.                     | Č                                      | ython code to de<br>OR (Option for p | oart iii oi                               | nly)                                                                                                    |               |      |
|    |                          | Write p                                | ython statement                      | to delet                                  | te the row with index SD3.                                                                                                    |               |      |

## KENDRIYA VIDYALAYA SANGATHAN ERNAKULAM REGION INFORMATICSPRACTICES (065)

#### SAMPLE PAPER (2022 - 23) - Class XII - SET II

Max Marks: 70 Time: 3 hrs

#### **General Instructions:**

- 1. This question paper contains five sections, Section A to E.
- 2. All questions are compulsory.
- 3. Section A have 18 questions carrying 01 mark each.
- 4. Section B has 07 Very Short Answer type questions carrying 02 marks each.
- 6. Section C has 05 Short Answer type questions carrying 03 marks each.
- 7. Section D has 03 Long Answer type questions carrying 05 marks each.
- 8. Section E has 02 questions carrying 04 marks each. One internal choice is given in Q35 against part C only.
- 9. All programming questions are to be answered using Python Language only.

|   | Part - A                                                                                                    |   |
|---|----------------------------------------------------------------------------------------------------|---|
| 1 | Which of these is not a communication channel?  a) Satellite b) Microwave c) Radio wave d) Wi-Fi                                                                                      | 1 |
| 2 | The command used to show legends is a. display() b. show() c. legend() d. legends() e.                                                                                                | 1 |
| 3 | Write the output of the following SQL command. select truncate(15.88,1); a. 15.88 b.15.8 c.15.9 d. 16                                                                                 | 1 |
| 4 | Given a Pandas series called Marks, the command which will display the last 2 rows is  a. print(Marks.tail(2)) b. print(Marks.Tail(2)) c. print(Marks.tails(3) d. print(Marks.tail()) | 1 |

| _  | IC I "O'C" C' C I I I C COLIENNAL MUMBER COLICATA OLIENNAL                     | 4 |
|----|--------------------------------------------------------------------------------|---|
|    | If column "City" contains the data set (CHENNAI, MUMBAI, KOLKATA, CHENNAI,     | 1 |
|    | KOLKATA), what will be the output after the execution of the given query?      |   |
|    |                                                                                |   |
|    | SELECT COUNT(DISTINCT City) FROM Customer;                                     |   |
|    | · · · · · · · · · · · · · · · · · · ·                                          |   |
|    | i. 4                                                                           |   |
|    | ii. 5                                                                          |   |
|    | iii. 3                                                                         |   |
|    |                                                                                |   |
|    | iv. 2                                                                          |   |
|    |                                                                                |   |
| 6  | Which of the following is not a valid chart type?                              | 1 |
|    | a. lineplot                                                                    |   |
|    | b. bargraph                                                                    |   |
|    | 1                                                                              |   |
|    | c. histogram                                                                   |   |
|    | d. statistical                                                                 |   |
| 7  | Which of the following crime(s) is/are covered under cybercrime?               | 1 |
| '  | i. Stealing brand new hard disk from a shop.                                   | • |
|    |                                                                                |   |
|    | ii. Getting into unknown person's social networking account and start          |   |
|    | messaging on his behalf.                                                       |   |
|    | iii. Copying some important data from a computer without taking permission     |   |
|    | from the owner of the data.                                                    |   |
|    | 1                                                                              |   |
|    | iv. Working on someone's computer with his/her permission.                     |   |
|    |                                                                                |   |
|    | (a) only (ii) (b) (ii) and (iv) (c) (ii) and (iii) (d) (iii) and (iv)          |   |
| 8  | The attribute of a dataframe object returns the row labels of a                | 1 |
| •  | dataframe.                                                                     | • |
|    |                                                                                |   |
|    | a. index                                                                       |   |
|    | b. columns                                                                     |   |
|    | c. rows                                                                        |   |
|    | d. column                                                                      |   |
| 9  |                                                                                | 1 |
| 9  | Which of the following is not a network device :                               | ı |
|    | a. Repeater                                                                    |   |
|    | b. hub                                                                         |   |
|    | c. TCP                                                                         |   |
|    | d. switch                                                                      |   |
| 40 |                                                                                | 4 |
| 10 |                                                                                | 1 |
|    | a. web page                                                                    |   |
|    | b. Cookies                                                                     |   |
|    | c. passwords                                                                   |   |
|    | d. server                                                                      |   |
|    |                                                                                |   |
| 11 | Which of the following is not an aggregate function?                           | 1 |
|    | a. Avg()                                                                       |   |
|    | b. Trim()                                                                      |   |
|    | c. Min()                                                                       |   |
|    |                                                                                |   |
|    | d. Sum()                                                                       |   |
|    |                                                                                |   |
| 12 | A is a type of intellectual property consisting of a symbol, word, or words    | 1 |
|    |                                                                                |   |
|    | legally registered or established by use as representing a company or product. |   |

|    |                                                                                    | 1        |
|----|------------------------------------------------------------------------------------|----------|
|    | (a) Trademark                                                                      |          |
|    | (b) Patent                                                                         |          |
|    | (c) Copyright holder                                                               |          |
|    | (d) Plagiarism                                                                     |          |
| 13 | A Dataframe object is a collection of type of data                                 | 1        |
|    | a. Homogenous                                                                      |          |
|    | b. Heterogenous                                                                    |          |
|    | c. Hybrid                                                                          |          |
|    | d.None of the above                                                                |          |
| 14 | The practice of taking confidential information from you through an original       | 1        |
|    | looking site and URL is known as                                                   |          |
|    | a. hacking                                                                         |          |
|    | b. fishing                                                                         |          |
|    | c. phishing                                                                        |          |
|    | d. Eavesdropping                                                                   |          |
| 15 | 'F' in FOSS stands for:                                                            | 1        |
| 13 |                                                                                    | '        |
|    | (a) Free                                                                           |          |
|    | (b) Forever                                                                        |          |
|    | (c) Fire                                                                           |          |
| 40 | (d) Freezing                                                                       | 4        |
| 16 | Unsolicited commercial email is known as                                           | 1        |
|    | a. Junk mail                                                                       |          |
|    | b. Spam                                                                            |          |
|    | c. Trash                                                                           |          |
|    | d. Chats                                                                           |          |
|    | Q17 and 18 are ASSERTION AND REASONING based questions. Mark the correc            | t choice |
|    | as                                                                                 |          |
|    | <ol> <li>Both A and R are true and R is the correct explanation for A</li> </ol>   |          |
|    | <ol><li>Both A and R are true and R is not the correct explanation for A</li></ol> |          |
|    | iii. A is True but R is False                                                      |          |
|    | iv. A is false but R is True                                                       |          |
|    |                                                                                    |          |
| 17 | ASSERTION(A): The practice of taking someone else's work or ideas and              | 1        |
|    | passing them off as one's own                                                      |          |
|    | <b>REASONING( R )</b> : Using graphs, charts, figures, or images without           |          |
|    | reference of source                                                                |          |
|    |                                                                                    |          |
| 18 | ASSERTION(A): The shape attribute returns the number of rows and                   | 1        |
| .  | number of columns available in data frame.                                         | '        |
|    | <b>REASONING( R )</b> : The shape attribute return the values in form of list.     |          |
|    | REASONING( R ). The shape allibute return the values in form of list.              |          |
|    | Part - B                                                                           |          |
|    | Write an overview of Indian IT Act                                                 | 2        |
| 19 | OR                                                                                 |          |
| '  | What can be done to reduce the risk of identity theft? Write any two ways.         |          |
|    | Trial dail be dolle to redded the flok of identity their: Trifle dily two ways.    | 1        |

| 1                                                                                                    |                                                                                                    |                                                                                                    |                                                     |                                                              |                           |                                  |                                               |   |  |
|----------------------------------------------------------------------------------------------------|----------------------------------------------------------------------------------------------------|----------------------------------------------------------------------------------------------------|-----------------------------------------------------|--------------------------------------------------------------|---------------------------|----------------------------------|-----------------------------------------------|---|--|
| With SQL, how can you return the number of rows not null value in the Project field of Students table  (a) SELECT COUNT(Project) FROM STUDENTS;  (b) SELECT COLUMNS(Project) FROM STUDENTS; |                                                                                                    |                                                                                                    |                                                     |                                                              |                           |                                  |                                               | 2 |  |
| 20                                                                                                    |                                                                                                    | T COLUMNS(*                                                                                                    |                                                     |                                                              |                           |                                  |                                               |   |  |
|                                                                                                    |                                                                                                    | T COUNT(*) FI                                                                                                    |                                                     |                                                              |                           |                                  |                                               |   |  |
|                                                                                                    | . ,                                                                                                    | explanation of                                                                                                    |                                                     |                                                              |                           |                                  |                                               |   |  |
| 21                                                                                                    | used along                                                                                                    | lifference betwe<br>with the select                                                                                                    | statem                                              | ent? Expla                                                   | in with an e              | example.                         |                                               | 2 |  |
| 22                                                                                                    | Write a program in Python Pandas to create a series which stores marks of 5 subjects of a student in class 10B of your school.                                                                                                    |                                                                                                    |                                                     |                                                              |                           |                                  |                                               | 2 |  |
|                                                                                                    | Assume that s                                                                                                    | sume that student is studying class X and have 75,78,82,82,86 marks                                                                                |                                                     |                                                              |                           |                                  |                                               |   |  |
| -                                                                                                    |                                                                                                    | olutions to mana                                                                                                    | age the                                             | E-Waste ir                                                   | the count                 | ry.                              |                                               |   |  |
| 23                                                                                                    | OR                                                                                                    | nealth hazards                                                                                                    | related :                                           | to evecesi                                                   | e use of to               | chnology                         | ,                                             | 2 |  |
|                                                                                                    |                                                                                                    | ne output of the                                                                                                    |                                                     |                                                              | re use or le              | :cririology                      |                                               |   |  |
|                                                                                                    | V VIIAL WIII DE LI                                                                                                    | io output of the                                                                                                    | TOHOWII                                             | ig code.                                                     |                           |                                  |                                               |   |  |
| 24                                                                                                    | >>>import pandas as pd<br>>>>rollno=[1,2,3,4,5,6]<br>>>>marks=[23,86,74,11,98,75]<br>>>>s=pd.Series(marks,index =rollno)<br>>>>print(s[s>75])                                                                                                    |                                                                                                    |                                                     |                                                              |                           |                                  |                                               | 2 |  |
|                                                                                                    |                                                                                                    |                                                                                                    |                                                     |                                                              |                           |                                  |                                               |   |  |
| 1                                                                                                    |                                                                                                    | erve the followir<br>s as pd                                                                                                    | ng code                                             | •                                                            |                           |                                  |                                               |   |  |
|                                                                                                    | import pandas<br>data = [{'a': 10                                                                                                    | s as pd<br>), 'b': 20},{'a': 6,                                                                                                    |                                                     |                                                              |                           |                                  |                                               |   |  |
|                                                                                                    | import pandas<br>data = [{'a': 10<br>df1 = pd.Datal                                                                                                    | s as pd<br>), 'b': 20},{'a': 6,                                                                                                    |                                                     |                                                              |                           |                                  |                                               |   |  |
| 25                                                                                                    | import pandas<br>data = [{'a': 10<br>df1 = pd.Datal<br>print(df1)                                                                                                    | s as pd<br>), 'b': 20},{'a': 6,<br>Frame(data)                                                                                                    |                                                     |                                                              |                           |                                  |                                               | 2 |  |
| 25                                                                                                    | import pandas<br>data = [{'a': 10<br>df1 = pd.Datal<br>print(df1)<br><b>Answer the f</b> o                                                                                                    | s as pd<br>), 'b': 20},{'a': 6,<br>Frame(data)<br><b>ollowing:</b>                                                                                 | 'b': 32,                                            | 'c': 22}]                                                    |                           |                                  |                                               | 2 |  |
| 25                                                                                                    | import pandas<br>data = [{'a': 10<br>df1 = pd.Datal<br>print(df1)<br><b>Answer the f</b> d<br>i. List the inde                                                                                                    | s as pd<br>), 'b': 20},{'a': 6,<br>Frame(data)<br>ollowing:<br>x of the DataFr                                                                     | 'b': 32,<br>ame df1                                 | 'c': 22}]                                                    |                           |                                  |                                               | 2 |  |
| 25                                                                                                    | import pandas<br>data = [{'a': 10<br>df1 = pd.Datal<br>print(df1)<br><b>Answer the f</b> d<br>i. List the inde                                                                                                    | s as pd<br>), 'b': 20},{'a': 6,<br>Frame(data)<br><b>ollowing:</b>                                                                                 | 'b': 32,<br>ame df1                                 | 'c': 22}]                                                    |                           |                                  |                                               | 2 |  |
| 25                                                                                                    | import pandas<br>data = [{'a': 10<br>df1 = pd.Datal<br>print(df1)<br><b>Answer the f</b> d<br>i. List the inde                                                                                                    | s as pd<br>), 'b': 20},{'a': 6,<br>Frame(data)<br>ollowing:<br>x of the DataFr                                                                     | 'b': 32,<br>ame df1<br>)ataFrai                     | 'c': 22}]                                                    |                           |                                  |                                               | 2 |  |
| 25                                                                                                    | import pandas<br>data = [{'a': 10<br>df1 = pd.Datal<br>print(df1)<br><b>Answer the f</b> 6<br>i. List the inde<br>ii. List the colu                                                                                                    | s as pd<br>), 'b': 20},{'a': 6,<br>Frame(data)<br>ollowing:<br>x of the DataFr<br>umn names of D                                                   | 'b': 32,<br>ame df1<br>DataFrai<br>Sec              | 'c': 22}]<br>I<br>me df1.                                    | details of a              | all student                      | rs in a table                                 | 2 |  |
| 25                                                                                                    | import pandas data = [{'a': 10 df1 = pd.Datal print(df1) Answer the foil i. List the inde ii. List the colu  Ms Malini is w                                                                                                    | s as pd ), 'b': 20},{'a': 6, Frame(data)  ollowing: x of the DataFramn names of E                                                                  | 'b': 32,<br>ame df1<br>DataFrai<br>Sec              | 'c': 22}]<br>I<br>me df1.                                    | details of a              | all student                      | ts in a table                                 | 2 |  |
| 25                                                                                                    | import pandas data = [{'a': 10 df1 = pd.Datal print(df1) Answer the foil i. List the inde ii. List the colu  Ms Malini is w SCHOOLDAT                                                                                                    | s as pd ), 'b': 20},{'a': 6, Frame(data)  ollowing: x of the DataFramn names of E                                                                  | ame df1<br>DataFrai<br>Sec                          | 'c': 22}]<br>I<br>me df1.                                    | details of a              | all student                      | ts in a table                                 | 2 |  |
| 25                                                                                                    | import pandas data = [{'a': 10 df1 = pd.Datal print(df1) Answer the foil i. List the inde ii. List the colu  Ms Malini is w SCHOOLDAT                                                                                                    | s as pd 0, 'b': 20},{'a': 6, Frame(data)  ollowing: x of the DataFramen names of E                                                                 | ame df1<br>DataFrai<br>Sec                          | 'c': 22}]<br>I<br>me df1.                                    | details of a              | all student                      | s in a table                                  | 2 |  |
| 25                                                                                                    | import pandas data = [{'a': 10 df1 = pd.Datal print(df1) Answer the fi i. List the inde ii. List the colu  Ms Malini is w SCHOOLDAT TA                                                                                                    | s as pd b, 'b': 20},{'a': 6, Frame(data)  ollowing: x of the DataFrame of E  orking in a school A. BLE: SCHOOL                                     | 'b': 32, ame df1 DataFrai Sec Dol and               | 'c': 22}] I me df1. tion C stores the                        |                           |                                  |                                               |   |  |
| 25                                                                                                    | import pandas data = [{'a': 10 df1 = pd.Data  print(df1) Answer the foil i. List the inde ii. List the colu  Ms Malini is w SCHOOLDAT  TA  Admno 20150001                                                                                                    | s as pd 0, 'b': 20},{'a': 6, Frame(data)  ollowing: x of the DataFramen names of Exercises  orking in a school Name                                | b': 32, ame df1 DataFrait Sectool and LDATA         | 'c': 22}] Ime df1. etion C stores the                        | Percent                   | Gender                           | Dob                                           | 2 |  |
| 25                                                                                                    | import pandas data = [{'a': 10 df1 = pd.Datal print(df1) Answer the found ii. List the column ii. List the column ii. List the column iii. List the column i | s as pd 0, 'b': 20},{'a': 6, Frame(data)  ollowing: x of the DataFr umn names of E  orking in a school Name  Aditya Das                            | b': 32, ame df1 DataFrai Sectool and LDATA Class 10 | 'c': 22}] Ime df1. Ition C Stores the House Green            | Percent<br>86             | Gender<br>Male                   | Dob<br>2006-02-20                             |   |  |
| 25                                                                                                    | import pandas data = [{'a': 10 df1 = pd.Datal print(df1) Answer the found ii. List the column ii. List the column ii. List the column iii. List the column i | s as pd 0, 'b': 20},{'a': 6, Frame(data)  ollowing: x of the DataFramen names of E  orking in a school Name  Aditya Das Harsh Sharma  Swapnil Pant | second and LDATA Class                              | 'c': 22}] If me df1. Stion C Stores the House Green Red      | Percent<br>86<br>75       | Gender<br>Male                   | Dob<br>2006-02-20<br>2004-10-05               |   |  |
| 25                                                                                                    | import pandas data = [{'a': 10 df1 = pd.Datal print(df1) Answer the found in the column in the column in the colum | s as pd 0, 'b': 20},{'a': 6, Frame(data)  ollowing: x of the DataFramen names of E  orking in a school Name  Aditya Das Harsh Sharma  Swapnil Pant | second and Class 10 11 10                           | 'c': 22}] me df1. ction C stores the  House Green Red Yellow | Percent<br>86<br>75<br>84 | Gender<br>Male<br>Male<br>Female | Dob<br>2006-02-20<br>2004-10-05<br>2005-11-21 |   |  |

|    | Find the                                    | ouput :                                                                                  |               |                 |                |                         |           |         |   |  |  |
|----|---------------------------------------------|------------------------------------------------------------------------------------------|---------------|-----------------|----------------|-------------------------|-----------|---------|---|--|--|
|    |                                             |                                                                                          |               |                 |                | TA WHERE H              |           |         |   |  |  |
|    |                                             | LECT LEFT<br>bb) = 2005;                                                                 | (Gende        | r, 1), Name i   | -KOM SCHO      | DOLDATA W               | HEKE Y    | EAR     |   |  |  |
|    |                                             |                                                                                          | JPPER(        | NAME).5.4) I    | FROM SCH       | OOLDATA W               | HERE      |         |   |  |  |
|    |                                             | NDER = 'M                                                                                | ,             | ,, ,            |                |                         |           |         |   |  |  |
|    | \\\\\\\\\\\\\\\\\\\\\\\\\\\\\\\\\\\\\\      | Vrite a Python code to create a DataFrame with appropriate column headings from          |               |                 |                |                         |           |         |   |  |  |
|    |                                             | /thon code t<br>'en below:                                                               | o create      | a DataFram      | e with appro   | priate column           | n headin  | gs from |   |  |  |
| 27 |                                             |                                                                                          | ess Stud      | dies'.951.f'Gu  | rieet'.'Inform | atics Practice          | es'.971.  |         | 3 |  |  |
|    |                                             |                                                                                          |               | 88], ['Divya',' |                |                         | , ],      |         |   |  |  |
|    |                                             |                                                                                          |               |                 |                |                         |           |         |   |  |  |
|    | Consider                                    | the given Da                                                                             |               |                 | DI0001111      |                         |           |         |   |  |  |
|    |                                             |                                                                                          |               | CE_NAME         | DISCOUN        |                         |           |         |   |  |  |
|    |                                             |                                                                                          |               | ERATOR          | 15             | 19800                   |           |         |   |  |  |
|    |                                             | 1                                                                                        |               | PHONE           | 20             | 22300                   |           |         |   |  |  |
|    |                                             | 2<br>3 A                                                                                 |               | VISION          | 22             | 12900                   |           |         |   |  |  |
|    |                                             |                                                                                          |               | DITIONER        | 15             | 23500                   |           |         |   |  |  |
| 28 |                                             |                                                                                          |               | MACHINE MACHINE | 18<br>15       | 18900<br>20110          |           |         | 3 |  |  |
|    | \ <b>//r</b>                                |                                                                                          |               | or the followin |                | 20110                   |           |         |   |  |  |
|    |                                             |                                                                                          |               |                 |                | following data          | a ·       |         |   |  |  |
|    | 1. 710                                      | i. Add a column called Special_Quantity with the following data: [62,26,12,32,48,52,35]. |               |                 |                |                         |           |         |   |  |  |
|    | ii. Ac                                      |                                                                                          |               |                 | 'TELEVISIC     | N',12 having            | price 35  | 5600.   |   |  |  |
|    |                                             |                                                                                          |               | pecial_Quan     |                | , 0                     | •         |         |   |  |  |
|    |                                             |                                                                                          |               |                 |                |                         |           |         |   |  |  |
|    |                                             |                                                                                          |               |                 |                | ere is a probl          |           |         |   |  |  |
|    |                                             |                                                                                          |               |                 |                | , by clicking o         | on        |         |   |  |  |
|    |                                             | _                                                                                        |               | count and fix   | the problen    | ٦.                      |           |         |   |  |  |
| 29 |                                             | at is this ha                                                                            |               |                 | امممط مد مداما | lo :40                  |           |         | 3 |  |  |
| 29 |                                             |                                                                                          |               | should she to   |                | ופ וני<br>Discuss brief | 111       |         | ٥ |  |  |
|    | OR                                          |                                                                                          | v III III GIG | a to Haridie S  | ucii issues :  | Discuss brief           | ıy.       |         |   |  |  |
|    |                                             |                                                                                          | and by h      | acking? Why     | is it a punis  | hable offence           | e? Menti  | on anv  |   |  |  |
|    |                                             | to avoid had                                                                             |               | g               | io it a paine  |                         |           | o cy    |   |  |  |
|    |                                             |                                                                                          |               | en here, write  | suitable SC    | L queries for           | the follo | wing:   |   |  |  |
|    | CODE                                        | TEACHER                                                                                  | NAME          | SUBJECT         | Category       | DOJ                     | PDS       | EXP     |   |  |  |
|    | 1001                                        | RAVI SHAI                                                                                | NKAR          | ENGLISH         | PGT            | 12/03/2000              | 24        | 10      |   |  |  |
|    | 1009                                        | PRIYA RAI                                                                                |               | PHYSICS         | TGT            | 03/09/1998              | 26        | 12      |   |  |  |
|    | 1203                                        | LISA ANAI                                                                                | <b>ND</b>     | ENGLISH         | TGT            | 09/04/2000              | 27        | 5       |   |  |  |
| 30 | 1045                                        | YASHRAJ                                                                                  |               | MATHS           | PGT            | 24/08/2000              | 24        | 15      | 3 |  |  |
|    | 1123                                        | GANAN                                                                                    |               | PHYSICS         | TGT            | 16/07/1999              | 28        | 3       |   |  |  |
|    | 1167                                        | HARISH B                                                                                 |               | CHEMIST<br>RY   | PGT            | 19/10/1999              | 27        | 5       |   |  |  |
|    | 1215                                        | UMESH                                                                                    |               | PHYSICS         | TGT            | 11/05/1998              | 22        | 16      |   |  |  |
|    | . =                                         |                                                                                          |               |                 |                |                         |           |         |   |  |  |
|    | i. Display subject wise highest experience. |                                                                                          |               |                 |                |                         |           |         |   |  |  |

Display category wise lowest experience. iii. Display total number of PGT and TGT teachers OR Briefly explain the difference between count() and count(\*) with the help of an example. Section D Write the names of SQL functions which will perform the following operations: To display the current date i) To convert the string in capital letters 'Kendriya' ii) To remove spaces from the end of string "Good Morning" iii) To display the month from the current date iv) To compute the power of a number n1 raised to the power n2 V) OR Consider the following tables STATIONERY and answer the auestions: Table: STATIONERY SID **Stationery Name** Company **Price** 31 5 DP01 Dot Pen **ABC** 10.50 PL02 Pencil XYZ 6.00 ER05 Eraser XYZ 7.50 PL01 Pencil CAM 5.75 GP02 Gel Pen ABC 15.00 Write SQL commands using SQL functions to perform the following operations: Display the stationary name and price after rounding off to zero decimal i) places. Display the occurrence of 'en' in stationary name. ii) Display the first four characters of the stationary name. (iii Display the names of company after converting to lower case. iv) Display the length of stationary names 'Learn Together" is an educational NGO. It is setting up its new campus at Jaipur for its web based activities. The campus has 4 compounds as shown in the diagram below: Resource Main Compound Compound 32 5 Training Finance Compound Compound

Center to center distances between various Compounds as per architectural drawings (in Metre) is as follows :

| Main Compound to Resource Compound     | 110 m |
|----------------------------------------|-------|
| Main Compound to Training Compound     | 115 m |
| Main Compound to Finance Compound      | 35 m  |
| Resource Compound to Training Compound | 25 m  |
| Resource Compound to Finance Compound  | 135 m |
| Training Compound to Finance Compound  | 100 m |

Expected Number of Computers in each Compound is as follows:

| Main Compound     | 5   |
|-------------------|-----|
| Resource Compound | 15  |
| Training Compound | 150 |
| Accounts Compound | 20  |

- 1. Suggest a cable layout of connections between the compounds.
- 2. Suggest the most suitable topology of the connection between the wings.
- 3. Suggest the most suitable place (i.e. compound) to house the server for this NGO. Also, provide a suitable reason for your suggestion.
- 4. Suggest the placement of the following devices with Justification:
  - (i) Repeater
  - (ii) Hub/Switch
- 5. The NGO is planning to connect its International office situated in Mumbai, which out of the following wired communication link, you will suggest for a very high speed connectivity?
  - (i) Telephone Analog Line
  - (ii) Optical Fiber
  - (iii) Ethernet Cable

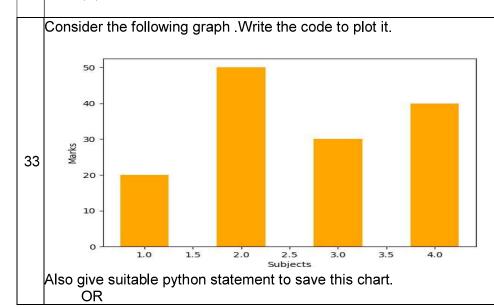

5

149

Write a python program to plot a line chart based on the given data to depict the changing medal tally between four Houses in school.

House=['Varun', 'Prithvi', 'Agni', 'Trishul'] medal=[50,70,90,110]

#### SECTION E

34

35

Mukund, a database administrator has designed a database for a clothing sports club. Help him by writing answers of the following questions based on the given table:

Consider the table SPORTS and give the output for the following queries:

| StudentNo | Class | Name    | Game       | Grade |
|-----------|-------|---------|------------|-------|
| 10        | 7     | Sammer  | Cricket    | В     |
| 11        | 8     | Sujit   | Tennis     | Α     |
| 12        | 7     | Kamal   | Swimming   | В     |
| 13        | 7     | Venna   | Tennis     | С     |
| 14        | 9     | Archana | Basketball | Α     |
| 15        | 10    | Arpit   | Cricket    | Α     |

1+1+2

- i. Write a query to display Game in lower case.
- ii. Write a guery to display the lowest class of the sports club.
- iii. Write a query to count total number of Games with grade A. OR (Option for part iii only)

Write a query to count class wise total number of games played

Mr. Ravi, a data analyst has designed the DataFrame **df** that contains data about Car Sales with 'T1', 'T2', 'T3', 'T4', 'T5' as indexes shown below. Answer the following questions:

|    | Col1      | Col2  | Col3  | Res   |
|----|-----------|-------|-------|-------|
| T1 | 62.893165 | 100.0 | 60.00 | True  |
| T2 | 94.734483 | 100.0 | 59.22 | True  |
| T3 | 49.090140 | 100.0 | 46.04 | False |
| T4 | 38.487265 | 85.4  | 58.60 | False |

1+1+2

- A. Predict the output of the following python statement:
- i. df.shape
- ii. df[1:3]
- B. Write Python statement to display the data of Col3 column of indexes T2 to T4. **OR (Option for part B only)**

Write Python statement to compute and display the difference of data of Col2 column and Col3 column of the above given Data Frame.

Index set III

#### KENDRIYA VIDYALAYA SANGATHAN, ERNAKULAM REGION INFORMATICS PRACTICES (065) SAMPLE QUESTION PAPER - (2022 - 23) Class XII

Max Marks: 70 Time: 3 hrs

|   | General Instructions:                                                                     |   |
|---|-------------------------------------------------------------------------------------------|---|
|   | 1. This question paper contains five sections, Section A to E.                            |   |
|   | 2. All questions are compulsory.                                                          |   |
|   | 3. Section A have 18 questions carrying 01 mark each.                                     |   |
|   | 4. Section B has 07 Very Short Answer type questions carrying 02 marks each.              |   |
|   | 5. Section C has 05 Short Answer type questions carrying 03 marks each.                   |   |
|   |                                                                                           |   |
|   |                                                                                           |   |
|   | 7. Section E has 02 questions carrying 04 marks each. One internal choice is given in Q35 |   |
|   | against part C only.                                                                      |   |
|   | 8. All programming questions are to be answered using Python Language only.               |   |
|   | PART A                                                                                    |   |
| 1 | Given a Pandas series called S, the command which will display the last 4 rows is         | 1 |
|   | a. print(S.tail(4))                                                                       |   |
|   | b. print(s.Tail())                                                                        |   |
|   | c. print(s.tails(4))                                                                      |   |
|   | d. print(s.tail(4))                                                                       |   |
| 2 | are messages that a web server transmits to a web browser so that the web                 | 1 |
|   | server can keep track of the user's activity on a specific website.                       |   |
|   | a. text                                                                                   |   |
|   | b. cookies                                                                                |   |
|   | c. email                                                                                  |   |
|   | d. chat                                                                                   |   |
| 3 | The trim()function in MySql is an example of                                              | 1 |
|   | a. Math function                                                                          |   |
|   | b. Text function                                                                          |   |
|   | c. Date Function                                                                          |   |
|   | d. Aggregate Function                                                                     |   |
| 4 | Thecommand can be used to insert a new row in a table in SQL.                             | 1 |
|   | a. add()                                                                                  |   |
|   | b. append                                                                                 |   |
|   | c. insert into                                                                            |   |
|   | d. alter table.                                                                           |   |
| 5 | State whether True or False:                                                              | 1 |
|   | i. Copying and pasting data from internet or other digital resources is ethical.          |   |
|   | ii. E-waste is very hazardous if not handled carefully.                                   |   |
| 6 | Rohan wants to print the row labels of the dataframe. He should use the                   | 1 |
|   | attribute of a dataframe.                                                                 |   |

|     | a. column                                                                                 |   |
|-----|-------------------------------------------------------------------------------------------|---|
|     | b. columns                                                                                |   |
|     | c. index                                                                                  |   |
|     | d. rowname                                                                                |   |
| 7   | Write the output of the following SQL command.                                            | 1 |
| ′   |                                                                                           | 1 |
|     | select $pow(2,-2)$ ;                                                                      |   |
|     | a4                                                                                        |   |
|     | b. 4                                                                                      |   |
|     | c. 0.25                                                                                   |   |
| 0   | d0.25                                                                                     | 1 |
| 8   | What is e-waste?                                                                          | 1 |
|     | (a) electronic waste                                                                      |   |
|     | (b) environmental waste                                                                   |   |
|     | (c) earth waste                                                                           |   |
|     | (d) energy waste                                                                          |   |
| 9   | What will be the output of the following code?                                            | 1 |
|     | mysql>> lcase ('INFORMATICS PRACTICES CLASS 12TH');                                       |   |
| 10  | Which of these is not an example of unguided media?                                       | 1 |
| 10  | (i) Optical Fibre Cable (ii) Radio wave (iii) Bluetooth (iv) Satellite                    | 1 |
|     | (i) Optical Flore Cable (ii) Radio wave (iii) Bluetootii (iv) Satellite                   |   |
| 11  | Stealing someone's intellectual work and representing it as your own is known as .        | 1 |
|     | a. Phishing                                                                               |   |
|     | b. Spamming                                                                               |   |
|     | c. plagiarism                                                                             |   |
|     | d. hacking                                                                                |   |
|     |                                                                                           |   |
| 12  | Which of the following is not the correct aggregate functions in SQL.                     | 1 |
|     | (a) AVERAGE() (b) MAX() (c) COUNT() (d) TOTAL()                                           |   |
|     |                                                                                           |   |
| 13  | A URL can specify the IP address of the Web that houses a Web page?                       | 1 |
|     | a) server                                                                                 |   |
|     | b) client                                                                                 |   |
|     | c) e-mail recipient                                                                       |   |
|     | d) None                                                                                   |   |
| 1.4 |                                                                                           | 1 |
| 14  | are the records and traces that are left behind while internet is used.                   | 1 |
|     | a) Digital data                                                                           |   |
|     | b) Digital Footprint                                                                      |   |
|     | c) Data Protection                                                                        |   |
| 1   | d) Plagiarism                                                                             | - |
| 15  | To mention conditions along with group by functionclause is used.                         | 1 |
|     | a)Where b)having c)distinct d)select                                                      |   |
| 16  | Jhilmalini has stolen a credit card. She used that credit card to purchase a laptop. What | 1 |
|     | type of offence has she committed?                                                        |   |
|     | a. online fraud                                                                           |   |
|     | b. cyber bullying                                                                         |   |

|     |                                                          |                                                           | cyber stalkin<br>All of the ab                |                              |                                    |                 |                                                                  |   |
|-----|----------------------------------------------------------|-----------------------------------------------------------|-----------------------------------------------|------------------------------|------------------------------------|-----------------|------------------------------------------------------------------|---|
|     | Q17 ar<br>choice<br>i.<br>ii.<br>iii.<br>iv.             | as  Both A  Both A  A is Ti                               | and R are t                                   | rue and<br>rue and<br>False  | R is the co                        | orrect expl     | sed questions. Mark the correct anation for A explanation for A  |   |
| 17  |                                                          | , ,                                                       |                                               |                              |                                    |                 | to import pyplot . g its function.                               |   |
| 18  |                                                          |                                                           | Series store of A Series is                   |                              |                                    | ıl labelled     | data structure.                                                  |   |
|     |                                                          |                                                           |                                               | ,                            | SECTIO                             | N B             |                                                                  |   |
| 19  | SUB1<br>SUB2<br>SUB3<br>SUB4<br>Write a                  | 45<br>65<br>24<br>89<br>a program                         | Series , T1:  in Python Parite a python       | andas to                     |                                    |                 | ty statement.                                                    | 2 |
| 20  | Rohit v<br>name,<br>Comm<br>Comm<br>he gets              | writes the Age, fee. and 1: Sel and 2: Sele the outpu     | following co<br>ect count(*)<br>ect count(nar | from stome) from stome) from | s with resp<br>udent;<br>n employe | e;              | ble student having fields, Sno, output 5 for the second command. | 2 |
| 21  | Conside<br>Mouse<br>Keyboa<br>Pen driv<br>CD<br>i. Write | er the follo<br>135<br>rd 260<br>re 80<br>155<br>the comm | wing Series                                   | object, (                    | lay the nan                        |                 | tems having amount <100.                                         | 2 |
| 22  |                                                          |                                                           | owing Datal                                   | Frame, S                     | Student                            |                 |                                                                  | 2 |
|     |                                                          | Rollno                                                    | Name                                          | Class                        | Section                            | Marks           | Stream                                                           |   |
| l l | S1                                                       | 1                                                         | Sheetal                                       | XI                           | A                                  | 87              | Science                                                          |   |
|     | S2                                                       | 2                                                         | Preet                                         | XI                           | В                                  | 89              | Arts                                                             |   |
|     |                                                          |                                                           | 17                                            |                              |                                    | $\alpha \gamma$ |                                                                  |   |
|     | S3<br>S4                                                 | 3                                                         | Kartik<br>Laksh                               | XI<br>XI                     | <u>А</u><br>А                      | 92<br>94        | Science<br>Commerce                                              |   |

|          | NOTE: Discount column stores discount %. Write SQLcommands to: a. To displays the number of items that have more than 10% as discount. |                                                           |                           |                     |                  |    |  |  |
|----------|----------------------------------------------------------------------------------------------------|-----------------------------------------------------------|---------------------------|---------------------|------------------|----|--|--|
|          | 105                                                                                                    | Baby Suit                                                 | 2015-09-20                | 500                 | 5                |    |  |  |
|          | 104                                                                                                    | Baby Socks                                                | 2014-10-16                | 100                 | 7                |    |  |  |
|          | 103                                                                                                    | Soft Toy                                                  | 2016-06-17                | 800                 | 10               |    |  |  |
|          | 102                                                                                                    | Cot                                                       | 2015-09-23                | 5000                | 25               |    |  |  |
|          | 101                                                                                                    | Frock                                                     | 2016-01-23                | 700                 | 10               |    |  |  |
|          | ItemCode                                                                                                    | Item                                                      | DatePurchase              | UnitPrice           | Discount         |    |  |  |
| 27       | Consider the Table "Infant" shown below.  Table: Infant                                                                                |                                                           |                           |                     |                  |    |  |  |
|          | a. print (s*2)  Justify your ans                                                                                                    | wer.                                                      | rint(t*2)                 |                     |                  | 3  |  |  |
|          | have been create                                                                                                    | ed already                                                | owing two statements of   | considering that th | ne above objects |    |  |  |
| 26       |                                                                                                    | bjects s and t. s is                                      | a list whereas t is a Ser | ries. Both have va  | lues 20, 40,     | 3  |  |  |
| <u> </u> | List any two nea                                                                                                    | inii problems relau                                       | SECTION C                 | recimology.         |                  | 12 |  |  |
| 25       | Write SQL coma. The position of b.The first 5 lett                                                                                     | mands to display: of the substring 'te ers of the string. | r' in the string "Compu   |                     |                  | 2  |  |  |
|          |                                                                                                    | same string "Com                                          |                           |                     |                  |    |  |  |
|          | a. "mputer" b. "ut"  OR                                                                                                    |                                                           |                           |                     |                  |    |  |  |
| 24       | Consider the fol Write command                                                                                                    | lowing SQL string<br>s to display:                        | : "Computer"              |                     |                  | 2  |  |  |
|          |                                                                                                    | veen static and dyr                                       |                           |                     |                  |    |  |  |
|          | b. POP3<br>c. FTP<br>d.VoIP                                                                                                    |                                                           | OR                        |                     |                  |    |  |  |
|          | Expand the following terms related to Computer Networks:  a. HTTP b. POR?                                                              |                                                           |                           |                     |                  |    |  |  |

|    | given below:                                                                                                    |   |
|----|----------------------------------------------------------------------------------------------------|---|
|    | [[21101,'MANJUSH',58],[21102,'AKSHAY',60],[21103,'ANN',76],<br>[21104,'NITHYA',48]]                                                                                                    |   |
| 29 | What are the different ways in which authentication of a person can be performed?  OR                                                                                                    | 3 |
|    | Describe measures to recycle your e-waste.                                                                                                    |   |
| 30 | Predict the output of the following queries:  I) SELECT INSTR ('Very good', 'good');  II) SELECT MID('Quadratically',5,6);  III) SELECT RIGHT ('Command', 3);  OR  Explain the following SQL functions using suitable examples.  a) INSTR() | 3 |
|    | b) MID()                                                                                                    |   |
|    | c) RIGHT()                                                                                                    |   |
|    | SECTION D                                                                                                    |   |
| 31 | Consider the following graph. Write the code to plot it.                                                                                                    | 5 |
|    | 5 4 - 3 - 2 - 1 - 0 - 5 10 15 20 25 30                                                                                                    |   |
|    | OR                                                                                                    |   |
|    | Draw the following bar graph representing the uses of programming language.  Programming language usage  Python C++ Java Perl Scala Usp                                                                                                    |   |
| 32 | A company AST Enterprises has 4 wings of buildings as shown in the diagram: Center to center distances between various Buildings: T3 to T1 - 50m T1 to T2 - 60m T2 to T4 - 25m T4 to T3 - 170m T3 to T2 - 125m                              | 5 |

T1 to T4 - 90m Number of computers in each of the wing: T1 - 140 T2 - 15 T3 - 15 T4 - 25

T4

Computers in each wing are networked but wings are not networked The company has now decided to connect the wings also.

- Suggest a most suitable cable layout for the above connections. i.
- ii. Suggest the most appropriate topology of the connection between the wings.
- iii. The company wants internet accessibility in all thewings. Suggest a suitable technology.
- Suggest the placement of the following devices with justification if the company iv. wants minimized network traffic
  - a) Repeater b)Hub / switch
- The company is planning to link its head office situated in Pune with the offices ٧. in hilly areas. Suggest a way to connect it economically.
- Write the SQL functions which will perform the following operations: 33
  - To display the current date. i)
  - To display the substring "earn" from the whole string 'LearningIsFun'. ii)
  - iii) To round the number 76.384 up to 2 place after decimal point.
  - To find the position of first occurrence of 'R' in string 'INFORMATION FORM' iv)
  - To find out the result of  $9^3$ . V)

#### OR

#### Consider a table Order with the following data:

| Tabl | e: | Ord | er |
|------|----|-----|----|
|      |    |     |    |

| Orderld | OrderDate  | SalesPerson   | OrderAmount |
|---------|------------|---------------|-------------|
| 0101    | 2015-09-12 | Ravi Kumar    | 34000       |
| 0102    | 2015-08-15 | Rashmi Arora  | 50000       |
| 0103    | 2015-11-01 | Ravi Kumar    | 55000       |
| 0104    | 2015-12-09 | Manjeet Singh | 60000       |
| 0105    | 2015-11-10 | Rashmi Arora  | 50000       |

Write SQL queries using SQL functions to perform the following operations:

- i) To count the number of orders booked by Salespersons with names starting with 'R'.
- ii) Display the position of occurrence of the string "an" in SalesPerson names.
- iii) Display the four characters from SalesPerson name starting from second character.

|     | • > T                                                                           | C' 1 .1                                                                                                    |                                                                                         |                                                                                                    |                                                                                               |                              |                                                                                  |       |
|-----|---------------------------------------------------------------------------------|----------------------------------------------------------------------------------------------------|-----------------------------------------------------------------------------------------|----------------------------------------------------------------------------------------------------|-----------------------------------------------------------------------------------------------|------------------------------|----------------------------------------------------------------------------------|-------|
| 1   |                                                                                 |                                                                                                    |                                                                                         | order amount                                                                                                    |                                                                                               |                              |                                                                                  |       |
| _   | V) Disp                                                                         | olay the                                                                                                    | month nam                                                                               | e for the Orde                                                                                                    |                                                                                               | <u> </u>                     |                                                                                  |       |
| 2.4 |                                                                                 | · · ·                                                                                                    | 7 1 . 1 .                                                                               |                                                                                                    | ECTION                                                                                        | <u> L</u>                    |                                                                                  | 1.1.2 |
| 34  | A rel                                                                           | lation \                                                                                                    | ehicles is g                                                                            | iven below:                                                                                                    |                                                                                               |                              |                                                                                  | 1+1+2 |
|     | V                                                                               | _no                                                                                                    | Type                                                                                    | Company                                                                                                    | Price                                                                                         | Qty                          |                                                                                  |       |
|     | AV                                                                              | W125                                                                                                    | Wagon                                                                                   | Maruti                                                                                                    | 250000                                                                                        | 25                           |                                                                                  |       |
|     | J00                                                                             | 083                                                                                                    | Jeep                                                                                    | Mahindra                                                                                                    | 4000000                                                                                       | 15                           |                                                                                  |       |
|     | S9                                                                              | 090                                                                                                    | SUV                                                                                     | Mitsubishi                                                                                                    | 2500000                                                                                       | 18                           |                                                                                  |       |
|     | M                                                                               | 0892                                                                                                    | Mini van                                                                                | Datsum                                                                                                    | 1500000                                                                                       | 26                           |                                                                                  |       |
|     | W                                                                               | 9760                                                                                                    | SUV                                                                                     | Maruti                                                                                                    | 2500000                                                                                       | 18                           |                                                                                  |       |
|     | R2                                                                              | 2409                                                                                                    | Mini van                                                                                | Mahindra                                                                                                    | 350000                                                                                        | 15                           |                                                                                  |       |
|     | Write                                                                           | e SOL                                                                                                    | commands t                                                                              | <u> </u>                                                                                                    |                                                                                               |                              |                                                                                  |       |
|     |                                                                                 |                                                                                                    |                                                                                         | es manufactur                                                                                                    | ed by each o                                                                                  | company.                     |                                                                                  |       |
|     |                                                                                 |                                                                                                    |                                                                                         | f all the types                                                                                                    |                                                                                               | Punj.                        |                                                                                  |       |
|     |                                                                                 |                                                                                                    |                                                                                         |                                                                                                    |                                                                                               | naving qua                   | ntity more than 20.                                                              |       |
|     |                                                                                 |                                                                                                    | for part iii                                                                            |                                                                                                    |                                                                                               | <i>U</i> 1                   | J                                                                                |       |
|     |                                                                                 |                                                                                                    |                                                                                         |                                                                                                    | * quantity v                                                                                  | vith title T                 | OTAL PRICE company wis                                                           | e     |
|     |                                                                                 |                                                                                                    | 1 .                                                                                     |                                                                                                    | 1 ,                                                                                           |                              | 1 2                                                                              |       |
| 35  | A datat                                                                         | c (                                                                                                    |                                                                                         |                                                                                                    |                                                                                               |                              |                                                                                  |       |
|     | A dataframe fdf stores data about passengers, Flights and Years as given below. |                                                                                                    |                                                                                         |                                                                                                    |                                                                                               |                              | rs as given below.                                                               | 2+1+1 |
|     | 71 data1                                                                        | frame f                                                                                                    | df stores dat                                                                           | ta about passer                                                                                                    | ngers, Fligh                                                                                  | ts and Yea                   | ars as given below.                                                              | 2+1+1 |
|     | S_NC                                                                            |                                                                                                    | df stores dat Year                                                                      | ta about passer  Months                                                                                                 | ngers, Fligh  MalePas                                                                         |                              | FemalePassengers                                                                 | 2+1+1 |
|     |                                                                                 |                                                                                                    |                                                                                         |                                                                                                    |                                                                                               |                              |                                                                                  | 2+1+1 |
|     | S_NC                                                                            |                                                                                                    | Year                                                                                    | Months                                                                                                    | MalePas                                                                                       |                              | FemalePassengers                                                                 | 2+1+1 |
|     | <b>S_NC</b>                                                                     |                                                                                                    | <b>Year</b> 2009                                                                        | <b>Months</b> January                                                                                                   | MalePas<br>90                                                                                 |                              | FemalePassengers 30                                                              | 2+1+1 |
|     | <b>S_NC</b> 1 2                                                                 |                                                                                                    | <b>Year</b> 2009                                                                        | Months January February                                                                                                 | MalePas<br>90<br>100                                                                          |                              | FemalePassengers 30 18                                                           | 2+1+1 |
|     | <b>S_NO</b> 1 2 3                                                               |                                                                                                    | Year<br>2009<br>2009<br>2009                                                            | Months January February March                                                                                           | <b>MalePas</b><br>90<br>100<br>98                                                             |                              | FemalePassengers 30 18 22                                                        | 2+1+1 |
|     | S_NC<br>1<br>2<br>3<br>4                                                        | D                                                                                                    | Year<br>2009<br>2009<br>2009<br>2009                                                    | Months January February March                                                                                           | MalePas<br>90<br>100<br>98<br>110                                                             |                              | FemalePassengers 30 18 22                                                        | 2+1+1 |
|     | S_NC   1   2   3   4   1   1   1                                                | O<br>Write p                                                                                                    | Year<br>2009<br>2009<br>2009<br>2009<br>ython code to                                   | Months January February March April                                                                                     | MalePas 90 100 98 110 ataframe.                                                               | sengers                      | FemalePassengers 30 18 22                                                        | 2+1+1 |
|     | S_NC   1   2   3   4                                                            | Write p                                                                                                    | Year<br>2009<br>2009<br>2009<br>2009<br>ython code to<br>ollowing ope                   | Months January February March April to create the decrations on the                                                     | MalePas 90 100 98 110 ataframe.                                                               | sengers                      | FemalePassengers 30 18 22 30                                                     |       |
|     | 1 2 3 4 1) V Perform 2) A                                                       | Write p                                                                                                    | Year 2009 2009 2009 2009 ython code to the male a                                       | Months January February March April to create the decrations on the and female pass                                     | MalePas 90 100 98 110 ataframe. DataFramesssengers and                                        | sengers                      | FemalePassengers 30 18 22 30 column "Total_ passengers                           |       |
|     | 1 2 3 4 1) V Perform 2) A 3) I                                                  | Write point the following the following the | Year 2009 2009 2009 2009 ython code to the male at the maximum                          | Months January February March April to create the deterations on the and female passum passengers                       | MalePas 90 100 98 110 ataframe. DataFrame ssengers and in male par                            | sengers                      | FemalePassengers 30 18 22 30                                                     |       |
|     | 1 2 3 4 1) V Perform 2) A 3) I                                                  | Write point the following the following the | Year 2009 2009 2009 2009 ython code to the male at the maximum                          | Months January February March April to create the deterations on the and female passum passengers of the Data Fra       | MalePas 90 100 98 110 ataframe. DataFramessengers and in male passenger.                      | sengers<br>e:<br>d assign to | FemalePassengers 30 18 22 30 column "Total_ passengers in maximum passengers in  |       |
|     | 1 2 3 4 1) V Perform 2) A 3) I                                                  | Write p<br>m the for<br>Add bo<br>Display<br>Female                                                                                                    | Year 2009 2009 2009 2009 ython code to the making passengers of                         | Months January February March April to create the deterations on the and female param passengers of the Data Fra OR (Op | MalePas 90 100 98 110 ataframe. DataFrame assengers and in male passenger. tion for pa        | e: d assign to               | FemalePassengers 30 18 22 30 column "Total_ passengers and maximum passengers in |       |
|     | 1 2 3 4 1) V Perform 2) A 3) I                                                  | Write p<br>m the for<br>Add bo<br>Display<br>Female                                                                                                    | Year 2009 2009 2009 2009 ython code to the male at the maximu passengers out the output | Months January February March April to create the deterations on the and female passum passengers of the Data Fra       | MalePas 90 100 98 110 ataframe. DataFrame ssengers and in male parime. tion for paring python | e: d assign to               | FemalePassengers 30 18 22 30 column "Total_ passengers and maximum passengers in |       |

SET - IV

### CBSE SAMPLE QUESTION PAPER CLASS XII INFORMATICS PRACTICES (065)

TIME: 3 HOURS M.M.70

#### **General Instructions:**

- 1. This question paper contains five sections, Section A to E.
- 2. All questions are compulsory.
- 3. Section A have 18 questions carrying 01 mark each.
- 4. Section B has 07 Very Short Answer type questions carrying 02 marks each.
- 5. Section C has 05 Short Answer type questions carrying 03 marks each.
- 6. Section D has 03 Long Answer type questions carrying 05 marks each.
- 7. Section E has 02 questions carrying 04 marks each. One internal choice is given in Q35 against part c only.
- 8. All programming questions are to be answered using Python Language only.

|    | PART A                                                                                                    |   |
|----|----------------------------------------------------------------------------------------------------|---|
| 1. | Television cable network is an example of:  i. LAN  ii. WAN                                                                                    | 1 |
|    | iii. MAN<br>iv. Internet                                                                                                    |   |
| 2. | Which of the following is not a type of cyber crime?  i. Data theft  ii. Installing antivirus for protection  iii. Forgery  iv. Cyber bullying | 1 |
| 3. | What is an example of e-waste? i. A ripened mango ii. Unused old shoes iii. Unused old computers iv. Empty cola cans                           | 1 |

| 4. | Which type of values will not be considered by SQL while executing the following statement?                                                                                 | 1 |
|----|----------------------------------------------------------------------------------------------------|---|
|    | SELECT COUNT(column name) FROM inventory;                                                                                                    |   |
|    | i. Numeric value                                                                                                    |   |
|    | ii. text value<br>iii. Null value                                                                                                    |   |
|    | iv. Date value                                                                                                    |   |
| 5. | If column "Fees" contains the data set (5000,8000,7500,5000,8000), what willbe the output after the execution of the given query?  SELECT SUM (DISTINCT Fees) FROM student; | 1 |
|    | i. 20500                                                                                                    |   |
|    | ii. 10000<br>iii. 20000                                                                                                    |   |
|    | iv. 33500                                                                                                    |   |
| 6. | 'O' in FOSS stands for:                                                                                                    | 1 |
|    | i. Outsource<br>ii. Open                                                                                                    |   |
|    | iii. Original<br>iv. Outstanding                                                                                                    |   |
| 7  |                                                                                                    | 1 |
| 7. | Which SQL statement do we use to find out the total number of records presentin the table ORDERS?                                                                           | 1 |
|    | i. SELECT * FROM ORDERS;                                                                                                    |   |
|    | ii. SELECT COUNT (*) FROM ORDERS;<br>iii. SELECT FIND (*) FROM ORDERS;                                                                                                    |   |
|    | iv. SELECT SUM () FROM ORDERS;                                                                                                    |   |
| 8. | Which one of the following is not an aggregate function? i. ROUND()                                                                                                    | 1 |
|    | ii. SUM()                                                                                                    |   |
|    | iii. COUNT()<br>iv. AVG()                                                                                                    |   |
| 9. | Which one of the following functions is used to find the largest value                                                                                                    | 1 |
|    | from thegiven data in MySQL?                                                                                                    | ' |
|    | i. MAX()<br>ii. MAXIMUM()                                                                                                    |   |
|    | iii. BIG()                                                                                                    |   |
|    | iv. LARGE()                                                                                                    |   |

| 10.     | To display last five rows of a series object 'S', you may write:                                                                                                | 1     |
|---------|----------------------------------------------------------------------------------------------------|-------|
|         | i. S.Head()                                                                                                    |       |
|         | ii. S.Tail(5)                                                                                                    |       |
|         | iii. S.Head(5)                                                                                                    |       |
|         | iv. S.tail()                                                                                                    |       |
| 11.     | Which of the following statement will import pandas library?                                                                                                    | 1     |
|         | i. Import pandas as pd                                                                                                    |       |
|         | ii. import Pandas as py                                                                                                    |       |
|         | iii. import pandas as pd                                                                                                    |       |
|         | iv. import panda as pd                                                                                                    |       |
| 12.     | Which of the following can be used to specify the data while creating a                                                                                         | 1     |
|         | DataFrame?                                                                                                    |       |
|         | i. Series                                                                                                    |       |
|         | ii. List of Dictionaries                                                                                                    |       |
|         | iii. Structured ndarray                                                                                                    |       |
|         | iv. All of these                                                                                                    |       |
| 13.     | Which amongst the following is not an example of a browser?                                                                                                    | 1     |
|         | i. Chrome                                                                                                    |       |
|         | ii. Firefox                                                                                                    |       |
|         | iii. Avast                                                                                                    |       |
|         | iv. Edge                                                                                                    |       |
| 14.     | In SQL, which function is used to display current date and time?                                                                                                | 1     |
|         | i. Date ()                                                                                                    |       |
|         | ii. Time ()                                                                                                    |       |
|         | iii. Current ()                                                                                                    |       |
|         | iv. Now ()                                                                                                    |       |
| 15.     | Legal term to describe the rights of a creator of original creative or artistic                                                                                 | 1     |
|         | work is:                                                                                                    |       |
|         | i. Copyright                                                                                                    |       |
|         | ii. Copyleft                                                                                                    |       |
|         | iii. GPL                                                                                                    |       |
|         | iv. FOSS                                                                                                    |       |
| 16.     | is the trail of data we leave behind when we visit any website (or                                                                                              | 1     |
|         | use any online application or portal) to fill-in data or perform any                                                                                            |       |
|         | transaction.                                                                                                    |       |
|         | i. Offline phishing                                                                                                    |       |
|         | ii. Offline footprint                                                                                                    |       |
|         | iii. Digital footprint                                                                                                    |       |
| 047     | iv. Digital phishing                                                                                                    | rroct |
|         | and 18 are ASSERTION AND REASONING based questions. Mark the coce as                                                                                            | rrect |
|         |                                                                                                    |       |
|         | <ul><li>ii. Both A and R are true and R is the correct explanation for A</li><li>ii. Both A and R are true and R is not the correct explanation for A</li></ul> |       |
|         | iii. A is True but R is False                                                                                                    |       |
| <u></u> | m. Atta true but it ta i disc                                                                                                    |       |

|     | iv. A is false but R is True                                                                                                    |   |
|-----|----------------------------------------------------------------------------------------------------|---|
|     | IV. TAID IGIDO BULTATO TIGO                                                                                                    |   |
|     |                                                                                                    |   |
|     |                                                                                                    |   |
| 17. | Appartian (A): Internet eaching are toyt files that contain small pieces                                                                                  | 1 |
| 17. | <b>Assertion (A): -</b> Internet cookies are text files that contain small pieces of data, like a username, password and user's preferences while surfing | ' |
|     | the internet.                                                                                                    |   |
|     | <b>Reasoning (R):-</b> To make browsing the Internet faster & easier, its                                                                                 |   |
|     | required tostore certain information on the server's computer.                                                                                            |   |
|     |                                                                                                    |   |
| 18. | Assertion (A):- DataFrame has both a row and column index.                                                                                                | 1 |
|     | Reasoning (R): - A DataFrame is a two-dimensional labelled data                                                                                           |   |
|     | structure likea table of MySQL.                                                                                                    |   |
|     | · · · · · · · · · · · · · · · · · · ·                                                                                                    |   |
|     | PART B                                                                                                    |   |
| 19. | Explain the terms Web page and Home Page.                                                                                                    | 2 |
|     | OR                                                                                                    |   |
|     | Mention any four networking goals.                                                                                                    |   |
|     | 33                                                                                                    |   |
| 20. | Rashmi, a database administrator needs to display house wise total                                                                                        | 2 |
|     | number of records of 'Red' and 'Yellow' house. She is encountering an                                                                                     |   |
|     | error while executing the following query:                                                                                                    |   |
|     | SELECT HOUSE, COUNT (*) FROM STUDENT GROUP BY HOUSE                                                                                                    |   |
|     | WHERE HOUSE='RED' OR HOUSE= 'YELLOW';                                                                                                    |   |
|     |                                                                                                    |   |
|     | Help her in identifying the reason of the error and write the correct query                                                                               |   |
| 21. | by suggesting the possible correction (s).  What is the purpose of Order By clause in SQL? Explain with the help of                                       | 2 |
|     | suitable example.                                                                                                    | - |
|     |                                                                                                    |   |
|     |                                                                                                    |   |
| 22. | Write a program to create a series object using a dictionary that stores                                                                                  | 2 |
| ~~. | the number of students in each house of class 12D of your school.                                                                                         | _ |
|     |                                                                                                    |   |
|     | Note: Assume four house names are Beas, Chenab, Ravi and Satluj                                                                                           |   |
|     | having 18, 2, 20, 18 students respectively and pandas library has been                                                                                    |   |
| 23. | imported as pd. List any four benefits of e-waste management.                                                                                             | 2 |
|     | OR                                                                                                    | _ |
|     | Mention any four net etiquettes.                                                                                                    |   |
|     |                                                                                                    |   |
|     |                                                                                                    |   |

| 24. | What will be the output of the following code: >>>import pandas as pd >>>A=pd.Series(data=[35,45,55,40]) >>>print(A>45)                                                                                             | 2 |
|-----|----------------------------------------------------------------------------------------------------|---|
| 25. | Carefully observe the following code:  import pandas as pd Year1={'Q1':5000,'Q2':8000,'Q3':12000,'Q4': 18000} Year2={'A' :13000,'B':14000,'C':12000} totSales={1:Year1,2:Year2} df=pd.DataFrame(totSales) print(df) | 2 |
|     | Answer the following:  i. List the index of the DataFrame df  ii. List the column names of DataFrame df.                                                                                                    |   |

|     |         |                                                                         | SECTION            | 1 C            |                  |   |  |  |  |
|-----|---------|-------------------------------------------------------------------------|--------------------|----------------|------------------|---|--|--|--|
| 26. |         | Write outputs for SQL queries (i) to (iii) which are based on the given |                    |                |                  |   |  |  |  |
|     | tablePU | RCHASE:                                                                 |                    |                |                  |   |  |  |  |
|     |         | T                                                                       | ABLE: PURCHAS      | SF.            |                  |   |  |  |  |
|     | CNO     | CNAME                                                                   |                    | QUANTITY       | DOP              |   |  |  |  |
|     | C01     |                                                                         | NEW DELHI          |                |                  |   |  |  |  |
|     | C02     |                                                                         | HYDERABAD          |                |                  |   |  |  |  |
|     |         |                                                                         | DALHOUSIE          |                |                  |   |  |  |  |
|     |         |                                                                         | CHANDIGARH         |                |                  |   |  |  |  |
|     | C05     | MEHAK                                                                   | CHANDIGARH         | 15             | 2021-10-20       |   |  |  |  |
|     | i. S    | ELECT LENG                                                              | STH(CNAME) FRO     | OM PURCHAS     | SE WHERE         |   |  |  |  |
|     | C       | <b>UANTITY&gt;10</b>                                                    | 0;                 |                |                  |   |  |  |  |
|     | ii. S   | ii. SELECT CNAME FROM PURCHASE WHERE                                    |                    |                |                  |   |  |  |  |
|     | l N     | MONTH(DOP)=3;                                                           |                    |                |                  |   |  |  |  |
|     | iii. S  | ELECT MOD                                                               | (QUANTITY, DAY     | Y(DOP)) FRO    | M PURCHASE       |   |  |  |  |
|     | _ V     | HERE CITY                                                               | · 'CHANDIGARH'     | ;              |                  |   |  |  |  |
| 27. | Write a | Python code                                                             | to create a DataF  | rame with ap   | propriate column | 3 |  |  |  |
|     | heading | sfrom the list (                                                        | given below:       |                |                  |   |  |  |  |
|     |         |                                                                         |                    |                |                  |   |  |  |  |
|     | '       |                                                                         | 02,'Rajveer',95],[ | [103,'Samar' , | 96],             |   |  |  |  |
|     | լ [1    | 04,'Yuvraj',88                                                          | <b>5]]</b>         |                |                  |   |  |  |  |

| 28. | Consider the given DataFrame 'Stock':               |                                                                              |   |  |
|-----|-----------------------------------------------------|------------------------------------------------------------------------------|---|--|
|     | Name                                                | Price                                                                        |   |  |
|     | 0 Nancy Drew                                        | 150                                                                          |   |  |
|     | 1 Hardy boys                                        | 180                                                                          |   |  |
|     | 2 Diary of a wimpy kid                              | 225                                                                          |   |  |
|     | 3 Harry Potter                                      | 500                                                                          |   |  |
|     | Write suitable Python statements fo                 | r the following:                                                             |   |  |
|     | <ol> <li>i. Add a column called Special</li> </ol>  | Price with the following                                                     |   |  |
|     | data:[135,150,200,440].                             |                                                                              |   |  |
|     | ii. Add a new book named 'The                       | Secret' having price 800.                                                    |   |  |
|     | iii. Remove the column Special                      | Price.                                                                       |   |  |
|     | · -                                                 |                                                                              |   |  |
| 29. |                                                     | city and school. She does not know                                           | 3 |  |
|     | *                                                   | hool. But all of a sudden, someone is nents on her social networking profile |   |  |
|     | etc.                                                | ients on her social networking profile                                       |   |  |
|     | 3.0.                                                |                                                                              |   |  |
|     | She is also getting repeated mails f                | rom unknown people. Every time she                                           |   |  |
|     | goes online, she finds someone cha                  | • • •                                                                        |   |  |
|     |                                                     | -                                                                            |   |  |
|     | <ol> <li>i. What is this happening to Na</li> </ol> | dar?                                                                         |   |  |
|     | ii. What immediate action shou                      | d she take to handle it?                                                     |   |  |
|     | iii. Is there any law in India to ha                | andle such issues? Discuss briefly.                                          |   |  |

|     | OR What do you understand by plagiarism? Why is it a punishable offence? Mentionany two ways to avoid plagiarism. |               |           |               |              |               |   |
|-----|----------------------------------------------------------------------------------------------------|---------------|-----------|---------------|--------------|---------------|---|
| 30. | Based on table thefollowing:                                                                                      | e STUDENT     | given he  | ere, write su | ıitable SQI  | _ queries for | 3 |
|     | Roll No                                                                                                    | Name          | Class     | Gender        | City         | Marks         |   |
|     | 1                                                                                                    | Abhishek      | ΧI        | M             | Agra         | 430           |   |
|     | 2                                                                                                    | Prateek       | XII       | M             | Mumbai       | 440           |   |
|     | 3                                                                                                    | Sneha         | ΧI        | F             | Agra         | 470           |   |
|     | 4                                                                                                    | Nancy         | XII       | F             | Mumbai       | 492           |   |
|     | 5                                                                                                    | Himnashu      | XII       | M             | Delhi        | 360           |   |
|     | 6                                                                                                    | Anchal        | ΧI        | F             | Dubai        | 256           |   |
|     | 7                                                                                                    | Mehar         | Χ         | F             | Moscow       | 324           |   |
|     | 8                                                                                                    | Nishant       | Χ         | М             | Moscow       | 429           |   |
|     | i. Display gend                                                                                                   | der wise high | est mark  | s.            |              |               |   |
|     | ii. Display city                                                                                                  | wise lowest   | marks.    |               |              |               |   |
|     | iii. Display tota                                                                                                 | al number of  | male and  | l female stu  | ıdents.      |               |   |
|     |                                                                                                    |               | 0         | • •           |              |               |   |
|     | Discuss the s suitableexamp                                                                                       | •             | f Group I | oy clause ir  | n detail wit | h the help of |   |
|     |                                                                                                    |               | SECT      | TION D        |              |               |   |

| 31. | <ul> <li>Write suitable SQL query for the following: <ol> <li>Display 7 characters extracted from 7<sup>th</sup> left character onwards from thestring 'INDIA SHINING'.</li> <li>Display the position of occurrence of string 'COME' in the string 'WELCOME WORLD'.</li> <li>Round off the value 23.78 to one decimal place.</li> <li>Display the remainder of 100 divided by 9.</li> </ol> </li> <li>V. Remove all the expected leading and trailing spaces from a column useridof the table 'USERS'.</li> </ul> |  |  |  |  |  |
|-----|----------------------------------------------------------------------------------------------------|--|--|--|--|--|
|     | OR  Explain the following SQL functions using suitable examples.  i. UCASE()  ii. TRIM()  iii. MID()  iv. DAYNAME()  v. POWER()                                                                                                    |  |  |  |  |  |
| 32. | Prime Computer services Ltd. is an international educational organization. It is planning to set up its India campus at Mumbai with its head office in Delhi. The Mumbai office campus has four main buildings-ADMIN, ACCOUNTS, EXAMINATION and RESULT.  You as a network expert have to suggest the best network related solutions for their problems raised in (i) to (v), keeping in mind the distances between the buildings and other given parameters.                                                      |  |  |  |  |  |
|     | DELHI HEAD OFFICE EXAMINATION ADMIN  ACCOUNTS RESULT                                                                                                    |  |  |  |  |  |
|     | Shortest distances between various buildings: ADMIN TO ACCOUNTS 55 m ADMIN TO EXAMINATION 90 m ADMIN TO RESULT 50 m ACCOUNTS TO EXAMINATION 55 m ACCOUNTS TO RESULT 50 m EXAMINATION TO RESULT 45 m DELHI Head Office to MUMBAI CAMPUS 2150 m                                                                                                    |  |  |  |  |  |
|     | Number of computers installed at various buildings are as follows: ADMIN 110 ACCOUNTS 75 EXAMINATION 40                                                                                                    |  |  |  |  |  |

| RESULT            | 12 |
|-------------------|----|
| DELHI HEAD OFFICE | 20 |

- (i) Suggest the most appropriate location of the server inside the MUMBAI campus (out of the four buildings) to get the best connectivity for maximum number of computers. Justify your answer.
- (ii) Suggest and draw cable layout to efficiently connect various buildingswithin the MUMBAI campus for a wired connectivity.
- (iii) Which networking device will you suggest to be procured by the company to interconnect all the computers of various buildings of MUMBAI campus?
- (iv) Company is planning to get its website designed which will allow students to see their results after registering themselves on its server. Out of the static or dynamic, which type of website will you suggest?
- (v) Which of the following will you suggest to establish the online face to face communication between the people in the ADMIN office of Mumbai campus and Delhi head office?
  - a) Cable TV
  - b) Email
  - c) Video conferencing
  - d) Text chat
- 33. Write Python code to plot a bar chart for India's medal tally as shown below:

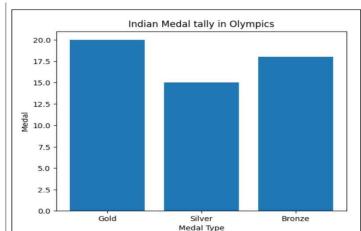

Also give suitable python statement to save this chart.

OR

Write a python program to plot a line chart based on the given data to depict thechanging weekly average temperature in Delhi for four weeks.

Week=[1,2,3,4] Avg\_week\_temp=[40,42,38,44]

| 34. | <ol> <li>Shreya, a database administrator has designed a database for a clothing shop.</li> <li>Help her by writing answers of the following questions based on the given</li> </ol> |                 |           |              |            |                 |  |
|-----|----------------------------------------------------------------------------------------------------|-----------------|-----------|--------------|------------|-----------------|--|
|     |                                                                                                    |                 |           | ABLE: CLO    | •          | 5               |  |
|     | CCODE                                                                                                    | CNAME           | SIZE      | COLOR        | PRICE      | DOP             |  |
|     | C001                                                                                                    | JEANS           | XL        | BLUE         | 990        | 2022-01-21      |  |
|     | C002                                                                                                    | T SHIRT         | М         | RED          | 599        | 2021-12-12      |  |
|     | C003                                                                                                    | TROUSER         | М         | GREY         | 399        | 2021-11-10      |  |
|     | C004                                                                                                    | SAREE           | FREE      | GREEN        | 1299       | 2019-11-12      |  |
|     | C005                                                                                                    | KURTI           | L         | WHITE        | 399        | 2021-12-07      |  |
|     | i. Write a                                                                                                    | query to displa | y cloth n | ames in lov  | ver case   |                 |  |
|     | ii. Write a                                                                                                    | query to displa | y the lov | vest price o | f the clot | hs.             |  |
|     | iii. Write a                                                                                                    | query to count  | total nu  | mber of clo  | ths purcl  | nased of medium |  |
|     | s                                                                                                    | ize.            |           |              |            |                 |  |

|     |                                                                                                    |                     | OR (Option                   | for part iii or    | nlv)                                                    |       |
|-----|----------------------------------------------------------------------------------------------------|---------------------|------------------------------|--------------------|---------------------------------------------------------|-------|
|     |                                                                                                    |                     | (- <b>-</b>                  |                    | ,,                                                      |       |
|     |                                                                                                    |                     | count year wis               | e total numbe      | r of cloths                                             |       |
| 35. | purchased.  Mr. Som, a data analyst has designed the DataFrame <b>df</b> that contains data about Computer Olympiad with 'CO1', 'CO2', 'CO3', 'CO4', 'CO5' as indexes shownbelow. Answer the following questions: |                     |                              |                    |                                                         |       |
|     |                                                                                                    | School              | Tot_students                 | Topper             | First_Runnerup                                          |       |
|     | CO1                                                                                                    | PPS                 | 40                           | 32                 | 8                                                       | 1+1+2 |
|     | CO2                                                                                                    | JPS                 | 30                           | 18                 | 12                                                      |       |
|     | CO3                                                                                                    | GPS                 | 20                           | 18                 | 2                                                       |       |
|     | CO4                                                                                                    | MPS                 | 18                           | 10                 | 8                                                       |       |
|     | CO5                                                                                                    | BPS                 | 28                           | 20                 | 8                                                       |       |
|     | i.<br>ii.<br>B. Wr                                                                                                    | df.shape<br>df[2:4] | tement to displa             | y the data of inde | python statement<br>Topper column of<br>exesCO2 to CO4. |       |
|     | data                                                                                                    | •                   | ement to compunts column and |                    | nly) y the difference of rup column of the              |       |

#### KENDRIYA VIDYALAYA SANGATHAN

#### **Autumn Break Holiday Homework**

Class: XII Session: 2023-24 Subject: Computer Science (083)

| Q.<br>No | Section - A                                                                                          |
|----------|----------------------------------------------------------------------------------------------------|
|          | section consists of 25 Questions (1 to 25).                                                          |
| 1        | Which operator has the highest Priority / Precedence                                                 |
|          | a) ** b) > c) not d) $\%$                                                                            |
| 2        | Given String S="EXAM2021" what will be the output of <b>print</b> (S[::-2])                          |
|          | a)10MX b) EA22 c) XM01 d) 22AE                                                                       |
| 3        | Given a tuple Tup1=(25, 35, 43, 22, 13, 56, 45, 78, 90), Identify the statement from the             |
|          | options below that will produce the result as (25, 43, 13, 45)                                       |
|          | <ul><li>a. print(Tup1[-9:-2:2])</li><li>b. print(Tup1[0:7:1])</li></ul>                              |
|          | c. print(Tup1[::2]) d. print(Tup1[-8:-2:2])                                                          |
| 4        | Which of the following is true for a Python dictionaries ?                                           |
|          | a) All the keys in dictionary must be of same data type.                                             |
|          | b) A dictionary can contain any object type except another dictionary.                               |
|          | c) Dictionary Values are accessed by the keys.                                                       |
|          | d) Dictionaries are immutable type of data.                                                          |
| 5        | Which of the following options can be used to print second last line of a text file "Myfile.txt"?    |
|          | a. myfile = open('Myfile.txt'); print(myfile.readlines()[-1])                                        |
|          | b. myfile = open('Myfile.txt','r'); print(myfile.readlines()[-2])                                    |
|          | c. myfile = open('Myfile.txt'); print(myfile.readline(last_line-1))                                  |
|          | d. myfile = open('Myfile.txt'); print(myfile.readlines()[n-2])                                       |
| 6        | What will be the output of following print statements:-                                              |
|          | num= '20'                                                                                            |
|          | print(num*2)                                                                                         |
|          | a) 40 b) '40' c) 2020 d) Error                                                                       |
| 7        | If a mixed expression contains Relational, Arithmetic and logical operator, then in which order they |
|          | will be executed?                                                                                    |
|          | a) Arithmetic, Logical, Relational b) Relational, Arithmetic Logical                                 |
|          | c) Arithmetic, Relational, Logical d) Relational, Logical, Arithmetic                                |
| 8        | Pick out odd one option:                                                                             |
|          | a) break b) continue c) pass d) while                                                                |
| 9        | Which is valid statement:-                                                                           |
|          | a) List, Tuple & Dictionary are mutable, immutable & mutable data types.                             |
|          | b) List, Tuple & Dictionary are immutable, mutable & mutable data types.                             |
|          | c) List, Tuple & Dictionary are mutable, mutable & immutable data types.                             |
|          | d) All statements are valid.                                                                         |
| 10       | Consider a tuple T1=(2,3,{1:'One',2:'Two',3:'Three'}). Identify the statement that will result       |
|          | in an error.                                                                                         |
| 11       | a. print(2 in T1) b. print(T1[0]) c. print(T1[3]) d. print(len(T1))                                  |
| 11       | A function can havenumber of return statement(s).                                                    |
|          | a) Only One b) Zero                                                                                  |
| 10       | c) Any (but all must execute) d) Any (but execute only one of them)                                  |
| 12       | Which function header statement is correct:-                                                         |
|          | (a) def interest (prin, time=2, rate):                                                               |

|              | (b) def interest (prin=2000, time=2, rate):                                                                                                    |  |  |  |  |
|--------------|----------------------------------------------------------------------------------------------------|--|--|--|--|
|              | (c) def interest (prin=2000; time=2; rate)                                                                                                    |  |  |  |  |
|              | (d) def interest (prin, time=2, rate=0.10):                                                                                                    |  |  |  |  |
| 13           | Identify which module is used to read/write data from/in the text file?                                                                            |  |  |  |  |
|              | a. csv b. CSV c. No special module required. d. Pickle                                                                                             |  |  |  |  |
| 14           | Which types of files stores information in the form of a stream of ASCII or Unicode Characters                                                     |  |  |  |  |
|              | a) Binary Files                                                                                                    |  |  |  |  |
|              | b) Both Text Files and CSV Files                                                                                                    |  |  |  |  |
|              | c) Only Text files                                                                                                    |  |  |  |  |
|              | d) Only CSV Files                                                                                                    |  |  |  |  |
| 15           | Consider following Python Code to read text file:                                                                                                  |  |  |  |  |
|              | F=open("Story.txt")                                                                                                    |  |  |  |  |
|              | Data=F.read(10).                                                                                                    |  |  |  |  |
|              | Which of the following statement is True regarding variable Data                                                                                   |  |  |  |  |
|              | a) Data contains list of 10 lines                                                                                                    |  |  |  |  |
|              | b) Data contain list of 10 characters                                                                                                    |  |  |  |  |
|              | c) Data contains string of 10 characters                                                                                                    |  |  |  |  |
|              | d) Data contains integer value 10                                                                                                    |  |  |  |  |
| 16           | Assume that the position of the file pointer is at the beginning of 3rd line in a text file. Which of the                                          |  |  |  |  |
|              | following options can be used to read all the remaining lines?                                                                                     |  |  |  |  |
|              | a) myfile.read(n-3) b). myfile.read(n)                                                                                                    |  |  |  |  |
|              | c) myfile.read(ii-5) b). myfile.read(ii) c) myfile.readline() d) myfile.readlines()                                                                |  |  |  |  |
| 17           | Which of the following statements is not correct?                                                                                                  |  |  |  |  |
| 1 /          | a) If we try to read a text file that does not exist, an error occurs.                                                                             |  |  |  |  |
|              | b) If we try to read a text file that does not exist, the file gets created.                                                                       |  |  |  |  |
|              | c) If we try to write on a text file that does not exist, the file gets created.                                                                   |  |  |  |  |
|              | d) If we try to write on a text file that does not exist, the file gets created.                                                                   |  |  |  |  |
| 18           |                                                                                                    |  |  |  |  |
| 10           | To read data from binary file function is used ? a) pickles.load(file_object) b) file_object.load(object)                                          |  |  |  |  |
|              |                                                                                                    |  |  |  |  |
| 10           | c) object=load(file_object) d) object=pickle.load(file_object)  file.seek(56,0), What relative stream position 0 represent in given seek function? |  |  |  |  |
| 19           |                                                                                                    |  |  |  |  |
|              | a) Relative to beginning of file b) Relative to end of file c) Relative to enguerate position of file c) None of the charge                        |  |  |  |  |
| 20           | c) Relative to current position of file d) None of the above                                                                                       |  |  |  |  |
| 20           | The process of converting the structure to a byte stream before writing to the file is known as  Pickling b) Unpickling c) Dump d) Load            |  |  |  |  |
| 21           | The paths are from the topmost level of the directory structure.                                                                                   |  |  |  |  |
| 21           | a) Direct b) Relative c) Absolute d) Parent                                                                                                    |  |  |  |  |
| 22           | Name the error which raised by pickle.load() function when it reaches end of file while reading                                                    |  |  |  |  |
|              | binary file?                                                                                                    |  |  |  |  |
|              | a) fileError b) ErrorEndofFile c) EOFError d) FileEndError                                                                                         |  |  |  |  |
| 22           | N. d. C. d. d. d. GOV. C.                                                                                                    |  |  |  |  |
| 23           | Name the function to read from CSV file.                                                                                                    |  |  |  |  |
| 24           | a) read() b) csv.reader() c)csv_read() d) read_csv() Write full form of CSV                                                                        |  |  |  |  |
| <del>_</del> | a) Comma separated values b) Comma settled values                                                                                                  |  |  |  |  |
|              | c) Common separated values d) None of the above                                                                                                    |  |  |  |  |
| 25           | An existing CSV file if open in 'w' mode writing data then:-                                                                                       |  |  |  |  |
| 23           | a) new data will be added at the end of file                                                                                                    |  |  |  |  |
|              |                                                                                                    |  |  |  |  |
| 1            | b) new data will be added at the beginning of file                                                                                                 |  |  |  |  |

| 1 | ı    |                                                                                 |  |  |  |
|---|------|---------------------------------------------------------------------------------|--|--|--|
|   |      | c) Old data will be lost and new data will be stored.                           |  |  |  |
|   |      | d) An Error will occur.                                                         |  |  |  |
|   |      | Section – B                                                                     |  |  |  |
|   | This | section consists of 24 Questions (26 to 49).                                    |  |  |  |
|   | 26   | What will be the output of following Python Code:                               |  |  |  |
|   |      | if 5>2 or 8<5 and 0:                                                            |  |  |  |
|   |      | print("Hello")                                                                  |  |  |  |
|   |      | else:                                                                           |  |  |  |
|   |      | print("Welcome")                                                                |  |  |  |
|   |      | a) Error b) Hello c) Welcome d) HelloWelcome                                    |  |  |  |
|   | 27   | What will be the output of following Python Code:                               |  |  |  |
|   |      | X,Y=10,20                                                                       |  |  |  |
|   |      | Y,Y,Y=Y+2, X+5, Y-2                                                             |  |  |  |
|   |      | print(Y)                                                                        |  |  |  |
|   |      | a) 20 b) 15 c) 18 d) 22                                                         |  |  |  |
|   | 28   | What will be the output of following Python Code:                               |  |  |  |
|   |      | P,S=1,0                                                                         |  |  |  |
|   |      | for X in range(-5,15,5):                                                        |  |  |  |
|   |      | $P^*=X$                                                                         |  |  |  |
|   |      | S+=X                                                                            |  |  |  |
|   |      | else:                                                                           |  |  |  |
|   |      | print(P, "#", S)                                                                |  |  |  |
|   |      | a) 10#5 b) 10#0 c) 0#10 d) 5#10                                                 |  |  |  |
|   | 29   | Identify the output of the following Python statements.                         |  |  |  |
|   |      | L1=[6,4,2,9,7]                                                                  |  |  |  |
|   |      | L1[3:]="100"                                                                    |  |  |  |
|   |      | (a) $[6,4,2,9,7,100]$ (b) $[6,4,2,100]$ (c) $[6,4,2,1,0,0]$ (d) $[6,4,2,1,0,0]$ |  |  |  |
|   | 30   | What will be the output of following Python Code:                               |  |  |  |
|   |      | import random as rd                                                             |  |  |  |
|   |      | high=4                                                                          |  |  |  |
|   |      | Guess=rd.randrange(high)+50                                                     |  |  |  |
|   |      | for C in range(Guess, 56):                                                      |  |  |  |
|   |      | print(C,end="#")                                                                |  |  |  |
|   |      |                                                                                 |  |  |  |
|   |      | a) 50 # 51 # 52 # 53 # 54 # 55 # b) 54 # 53 # 54 # 55#                          |  |  |  |
|   |      | c) 53 # 54 # 55 # 56 # d) 51 # 52 # 53 # 54 # 55                                |  |  |  |
|   |      |                                                                                 |  |  |  |
|   | 31   | What will be the output of following Python Code:                               |  |  |  |
|   | 31   | data=[10,"ram",20,"sham",30,"anil"]                                             |  |  |  |
|   |      | data.append("Sunil")                                                            |  |  |  |
|   |      | data[2]="Raj"                                                                   |  |  |  |
|   |      | data.pop()                                                                      |  |  |  |
|   |      | del data[1]                                                                     |  |  |  |
|   |      | data[-1]="Magic"                                                                |  |  |  |
|   |      | print(data)                                                                     |  |  |  |
|   |      | a) [10, 'Ram', 'sham', 30, 'Sunil'] b) [10, 'Raj', 'sham', 30, 'Magic']         |  |  |  |
| 1 |      | a, 110, 13mm, 5mm, 50, 5mm   0, 110, 13m, 5mm, 50, 1916gt                       |  |  |  |

```
c) [10, 'Magic', 'sham', 30, 'Sunil']
                                               d) [10, 'Ram', 'sham', 30, 'Magic']
32
     What will be the output of following Python Code:
     def evenodd(num):
         for i in range(len(num)):
               if num[i]%2==0:
                     num[i]/=2
              else:
                     num[i]*=2
         return num
     #main-coding
     numbers=[10,15,20,25]
     print(evenodd(numbers))
                                        #function call
     a) [5, 30, 10, 25]
                                        b) [5.0, 30, 10.0, 50]
     c) [20.0, 7.5, 40.0, 12.5]
                                         d) [20, 15, 40, 12.5]
     What will be the output of following Python Code:
33
     def convert(name):
         N=' '
         for k in name:
              if k.isupper():
                  N=N+k.lower()
              elif k.islower():
                  N=N+k.upper()
              else:
                  N=N+k
         print(N)
     #main-coding
     convert('Term-1#EXAM')
     a) tERM-1#exam
                          b) Term-1#EXAM
     c) exam-1# tERM
                          d) #EXAM Term-1
     What will be the output of following Python Code:
34
     G=10
     def fun1():
         global G
         G=20
         print(G, end="*")
         G=G+10
     fun1()
                 #call to fun1
     print(G)
     a) 10*20
                      b) 20*30
                                       c) 20*20
                                                         d) 10*10
     Suppose the content of "Myfile.txt" is :-
35
         Humpty Dumpty sat on a wall
        Humpty Dumpty had a great fall
        All the king's horses and all the king's men
         Couldn't put Humpty together again
     What will be the output of the following code?
     myfile = open(''Myfile.txt'')
     record = myfile.readlines()
```

```
print(len(record))
     myfile.close()
     a) 4
                       b) 5
                                            c) 6
                                                                   d) 3
     Suppose the content of "story.txt" is :-
36
        Always Think Positive,
        Never THINK Negative
     What will be the output of the following Python code?
     file1=open("story.txt","r")
     data=file1.read()
     word=1
     k=data.split()
     for i in k:
         if i.upper()=="THINK":
                 word=word+1
     print(word)
     file1.close()
     a) 0
                                                                   d) 3
                      b) 1
                                               c) 2
37
     Suppose the content of "Essay.txt" is :-
         Twinkle twinkle little star
         How I wonder what you are
         Up above the world so high
        Like a diamond in the sky
         Twinkle twinkle little star
     What will be the output of the following code?
     myfile = open("Essay.txt")
     line count = 0
     data = myfile.readlines()
     for line in data:
            if line[-2] in 'Rr':
                line_count += 1
     print(line_count)
     myfile.close()
     a) 2
                                                                   d) 5
                        b) 3
                                                c) 4
     What will be the output of following Python Code:
38
     A,B=20,10
     if A<B:
        print("Smaller", end= ' ')
        break
        print("Number")
     else:
         print("Greater")
     a) Smaller Number
                            b) Smaller
                                          c) Greater
                                                       d) Syntax Error
```

```
39
     Suppose the content of "Story.txt" is :-
         God is one
         GOD is everywhere
         God bless vou
     What will be the content of the file "Kahani.txt" after execution of following Python Code?
     File1 = open("Story.txt")
     File2 = open("Kahani.txt", 'w')
     content = File1.read()
     data=content.split()
     for word in data:
            if 'o' in word:
                 File2.write(word+" ")
     File1.close()
     File2.close()
     a) God One GOD God
                                      b) God One God you
     c) God One GOD God you
                                      d) God GOD God
40
     Raj has written following program to copy story.txt file data into file kahani.txt. Help Raj to
     complete the program by choosing correct option to fill in blank.
     # Program to copy Story.txt file into new file Kahni.txt
     file1=open("story.txt","r")
     file2=open("kahani.txt","w")
     data=file1.read()
                         # to write data in kahani.txt
     file1.close()
     file2.close()
     print("File copied")
     a) file1.writedata()
                            b) file2.writedata()
                                                     c) file1.write(data)
                                                                             d) file2.write(data)
     Syntax of seek function in Python is myfile.seek(offset, reference_point) where myfile is the file
41
     object. What is the default value of reference_point?
     a) 0
                       b)1
                                        c) 2
42
     The content of text file INSTITUTE.TXT is:
             KVS is a great organization
     What will be the content of INSTITUTE.TXT after execution of following Python code:
     file1=open("INSTITUTE.TXT","w")
     file.write("of India")
     file1.close()
         a) KVS is a great organization of India
                                                              b)KVS is a great organization of World
         c) KVS is a great organization
                                                              d)of India
     Raj is trying to write an object obj1 = (1,2,3,4,5) on a binary file "test.dat". Consider the following
43
     code written by him.
     import pickle
     obj1 = (1,2,3,4,5)
     mvfile = open("test.dat",'wb')
     pickle.
                               #Statement 1
     myfile.close()
     Identify the missing code in Statement 1.
     a) dump(myfile,obj1)
                                          b) dump(obj1, myfile)
```

```
c) write(obj1,myfile)
                                       d) load(myfile,obj1)
     The content of binary file STUDENT.DAT is:
44
       {'rno': 1, 'name': 'raja',
                                                   'marks': 95.5}
       {'rno': 2, 'name': 'ram singh', 'marks': 78.0}
       {'rno': 3, 'name': 'sonia',
                                                   'marks': 68.0}
       {'rno': 4, 'name': 'rajesh',
                                                   'marks': 85.5}
       {'rno': 5, 'name': 'raj singh', 'marks': 48.0}
     What will be the output of following Python Code:
     import pickle as pk
     counter=0
     file1=open("student.dat","rb")
     try:
         while True:
               rec=pk.load(file1)
               if rec['marks']<80:
                     counter+=1
     except EOFError:
         print(counter)
         file1.close()
     a) 4
                           b) 3
                                              c)2
                                                                d) 6
45
     The following program copies all record from binary file games.dat to athelete.dat. Complete the
     missing statement
     import pickle as pk
     file1=open("games.dat","rb")
     file2=open("athelete.dat","wb")
     try:
       while True:
                             # statement-1: to read record
                             # statement-2: to write record
     except EOFError:
       print("file copied ")
       file1.close()
       file2.close()
     a) statement-1: rec=pk.load(file2), statement-2: pk.dump(rec,file1)
     b) statement-1: rec=pk.load(file1), statement-2: pk.dump(rec,file2)
     c) statement-2: rec=pk.load(file1), statement-1: pk.dump(rec,file2)
     d) statement-2: rec=pk.load(file2), statement-1: pk.dump(rec,file1)
     Suppose the content of "story.txt" is :-
46
        Always Think Positive
     What will be the output of the following Python code?
     file1=open("story.txt",'r')
     print(file1.tell(),end="#")
     file1.seek(7,0)
     data=file1.read(5)
     print(data)
```

```
file1.close()
     a) 0#Think
                      b) 1#Think
                                        c) 0#Alway
                                                             d) 1#Alway
47
     What will be the output of following Python Code:
     def chkdigit(a,b):
          da=a\%10
          db=b%10
          if da<db:
             return a
          elif da>db:
              return b
          else:
               return da,db
     #main-coding
     print(chkdigit(603,297))
     a) 297
                  b) 603
                                                             d) [3,7]
                                     c)(3,7)
48
     What will be the output of following Python Code:
     def change(num):
       for x in range(0,len(num),2):
             num[x], num[x+1]=num[x+1], num[x]
     #main-coding
     data=[10,20,30,40,50,60]
     change(data)
     print(data)
     a) [10, 20, 30, 40, 50, 60]
                                         b) [60, 50, 40, 30, 20, 10]
     c) [20, 10, 40, 30, 60, 50]
                                         d) [40, 50, 60, 10, 20, 30]
49
     Consider following Python Code and tell which line(s) have error(s):-
     def display[num]:
                                     #Line-1
         if num = <0:
                                     #Line-2
            print("negative or zero") #Line-3
         elseif num>=0:
                                     #Line-4
            print("positive or zero") #Line-5
         else:
                                     #Line-6
            print('zero')
                                     #Line-7
     #main-coding
                                     #Line-8
     call display(2021)
                                    #Line-9
     a) Line numbers 1,3,4,6 and 9
                                                b) Line numbers 1,2,4,6 and 9
     c) Line numbers 2,3,4,5 and 9
                                                d) Line numbers 1,2,4,5 and 9
                                           Section - C
     This section consists of 6 Questions (50 to 55) on case study base.
     Sakshi student of class 12 is writing a program to create a CSV file "employee.csv" which will
     contain employee-code, employee-name and Salary for some entries. She has written the following
     code. As a programmer, help her to successfully execute the given task
     import
                                                          #line-1
     #Function to add / write single Employee records
     def addemployee(record):
           file1=open('employee.csv','a')
```

```
(file1)
                                                    #line-2
          csvobj=csv.
          csvobj.
                                   (record)
                                                   #line-3
          file1.close()
     #Function to read employee records
     def reademployee():
          file1=open('employee.csv',' ')
                                                    #line-4
          csvobj=csv.____(file1)
                                                    #line-5
          for rec in csvobj:
               if int(rec[2])>15000:
                   print(rec)
          file1.close()
     #main-coding
     rec1=[101, 'ram', 10000]
     rec2=[102, 'sham', 20000]
     rec3=[103, 'sita', 15000]
     addemployee (rec1)
     addemployee (rec2)
     addemployee(rec3)
     reademployee()
                                                      #line-6
50
    Name the module he should import in Line 1.
     a) import csv
                  b) import CSV
                                  c) import csv module
                                                       d) import Csv
51
    Fill in the blank in Line 2 to create CSV object for writing.
                                 c) writerows
     a) writer
                  b) writerow
                                                      d) write
     Fill in the blank in Line 3 to write record / data of one student in CSV file.
52
     a) writer
                  b) writerow
                                 c) writerows
                                                     d) writeline
    Fill in the blank in Line 4 with file open mode for reading data from CSV file
53
     a) "r"
                                  c) "w"
                                                     d) "rb"
                  b) "a"
    Fill in the blank in Line 5 to read data from CSV file.
54
    a) reader
                  b) read
                                c) readlines
                                                    d) readline
     Write the output Sakshi will obtain while executing line 6
55
     a) (102, 'sham', 20000)
    b) [102, 'sham', 20000]
     c) [103, 'sita', 15000]
     d) (103,'sita',15000)
```

\*\*\*\*\*\* End of Holiday Homework \*\*\*\*\*\*\*